salesforce

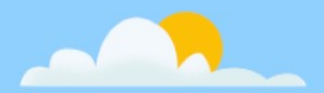

#### Containing an Elephant

#### Hadoop/HBase on Kubernetes

@dhirajtxt | dhegde@salesforce.com Dhiraj Hegde, Architect at Salesforce

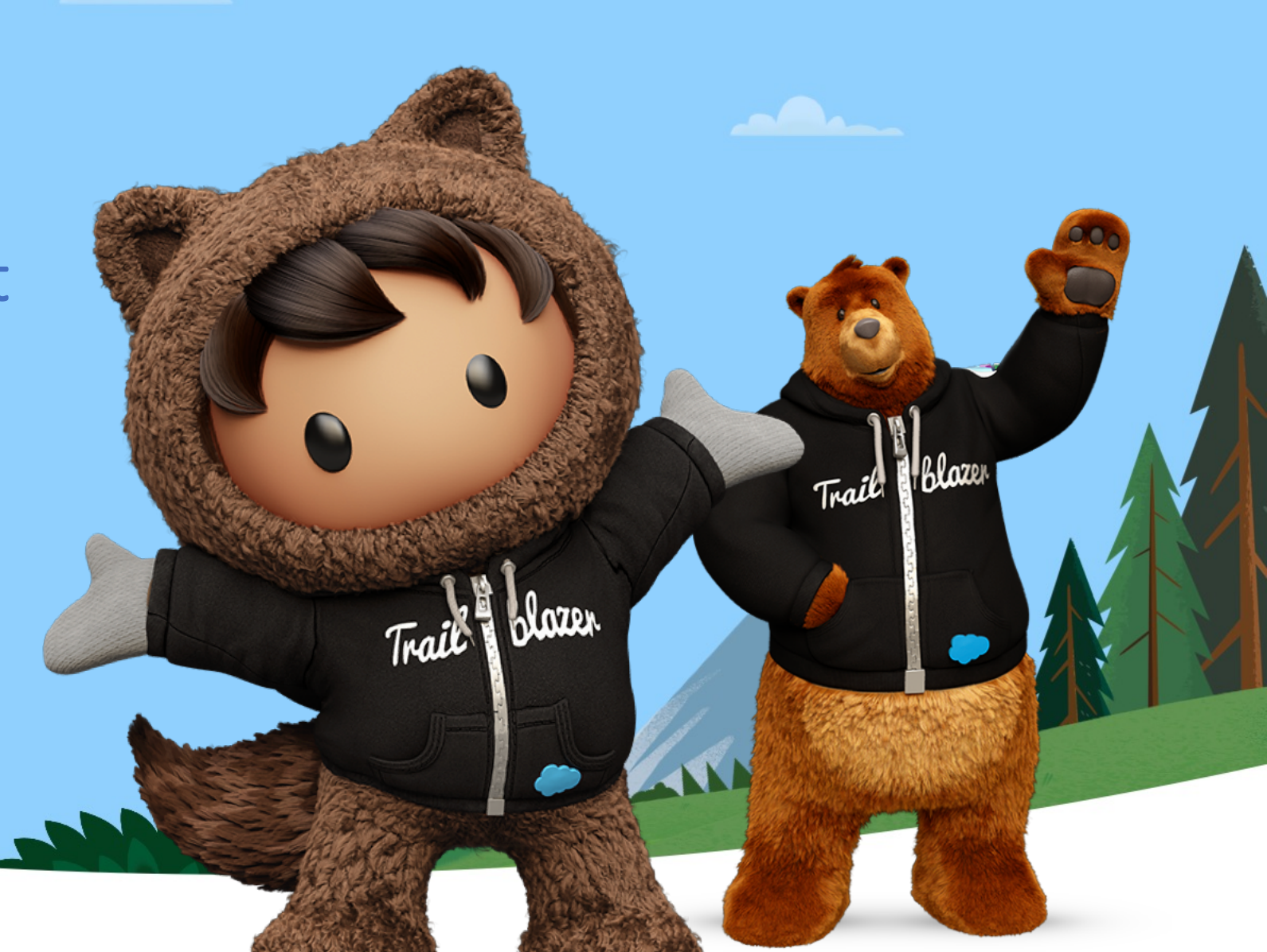

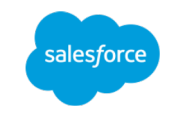

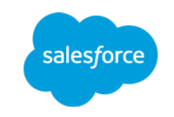

• Immutability of Containers (Pods)

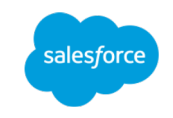

- Immutability of Containers (Pods)
- Availability and Scalability

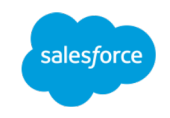

- Immutability of Containers (Pods)
- Availability and Scalability
- Consistency across clouds

## Kubernetes and Stateless Applications

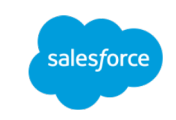

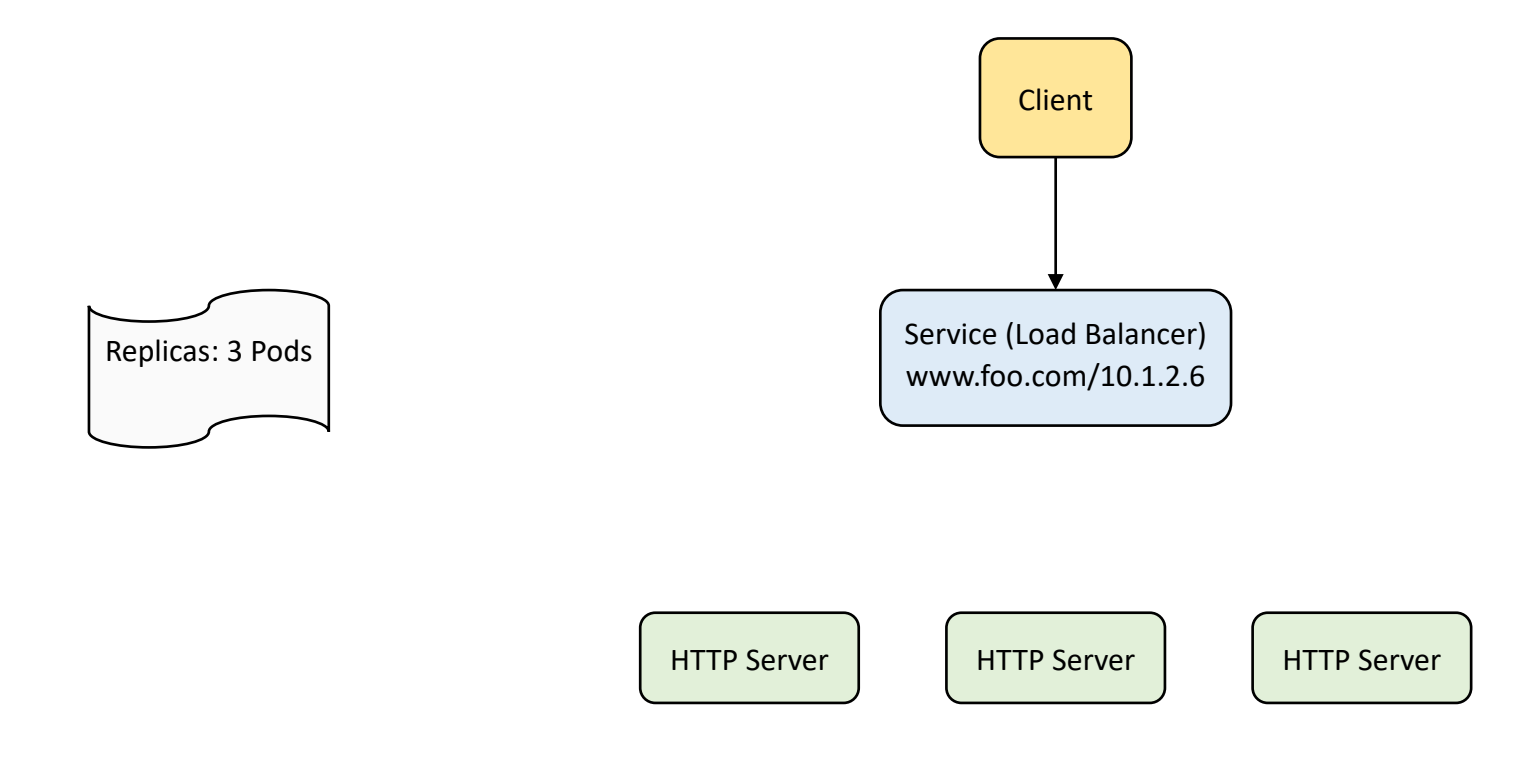

## Kubernetes and Stateless Applications

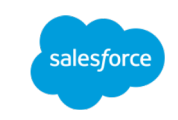

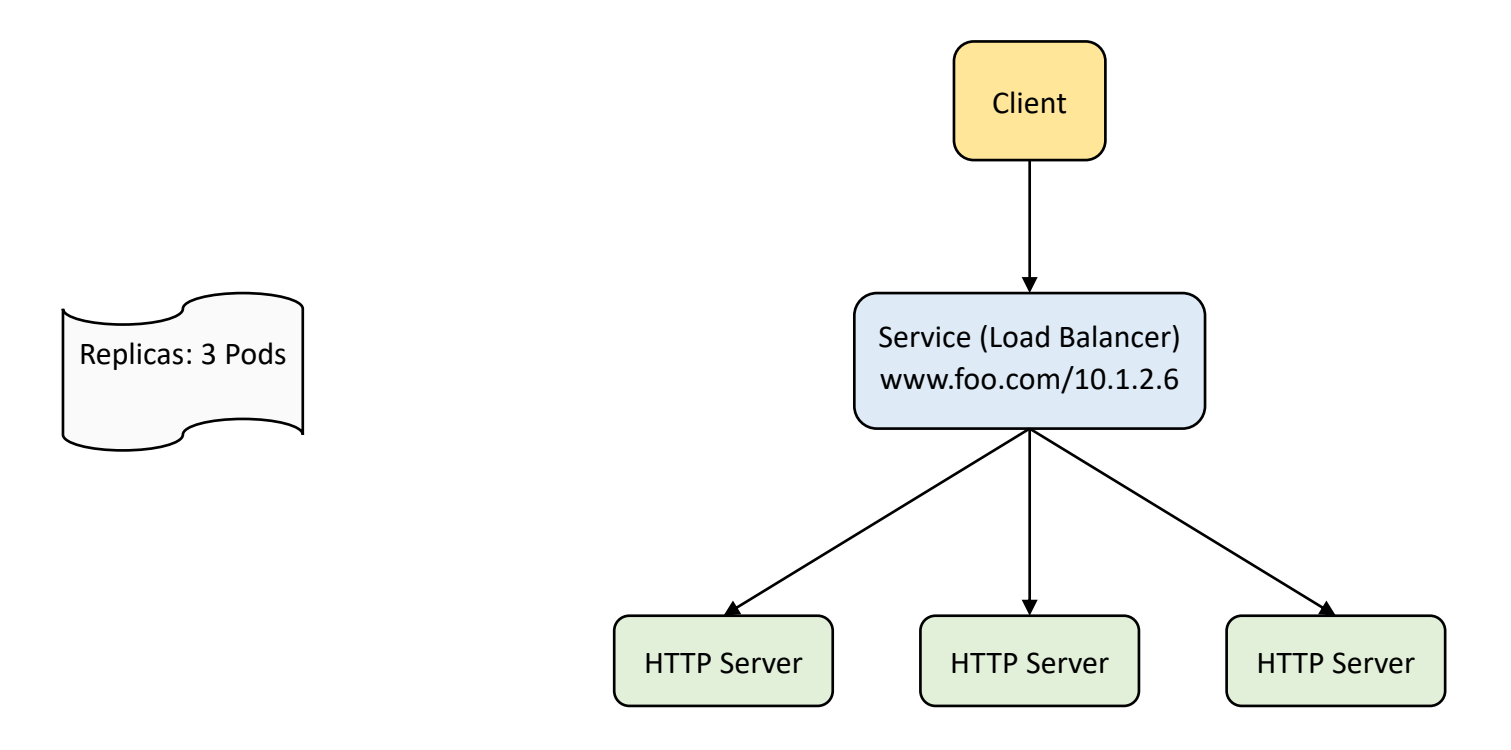

## Kubernetes and Stateless Applications

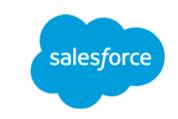

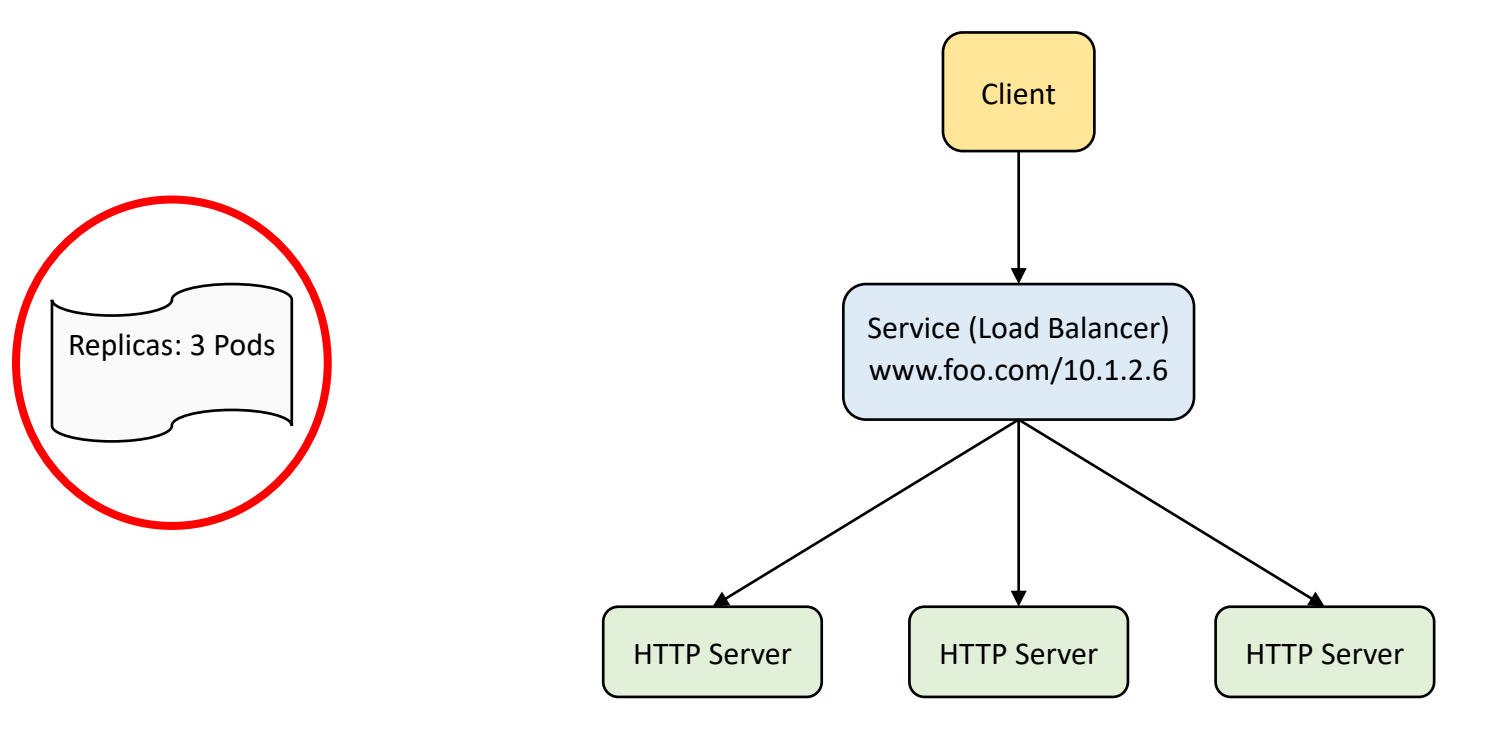

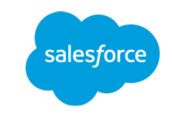

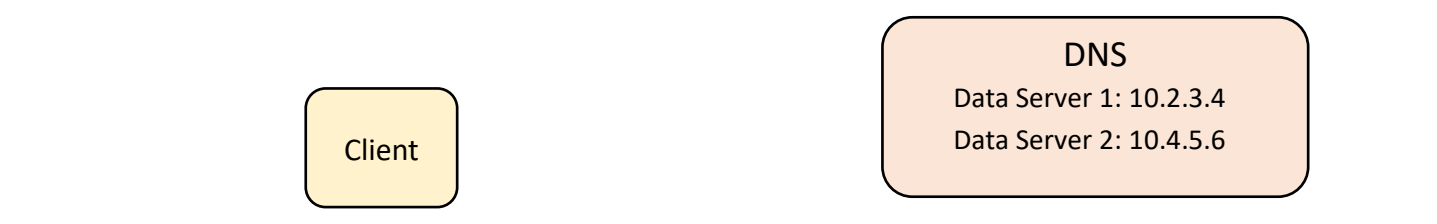

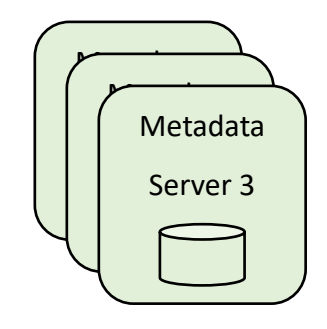

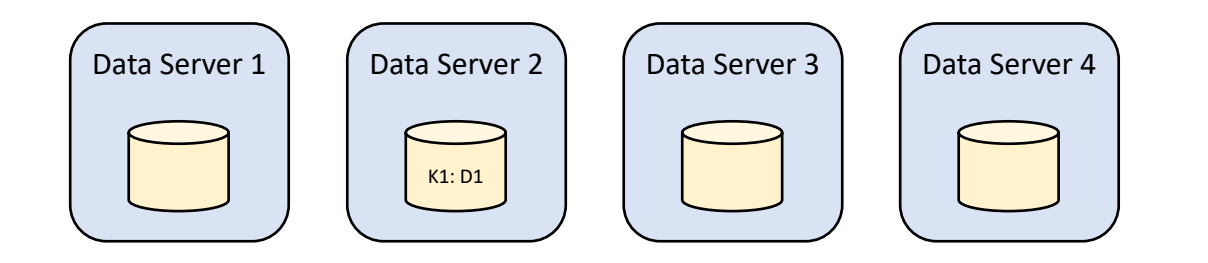

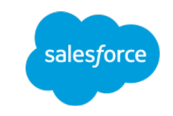

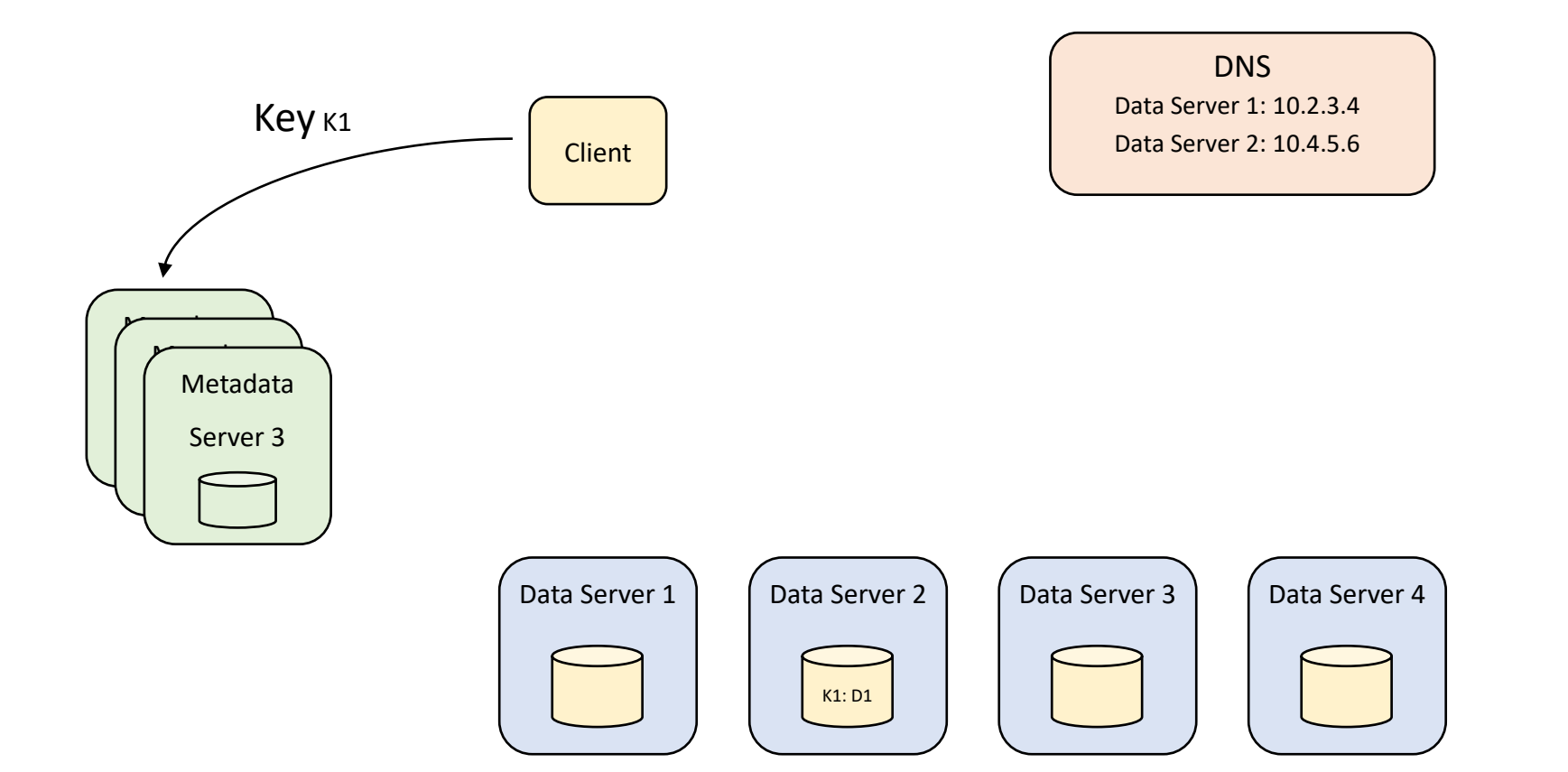

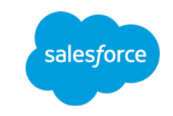

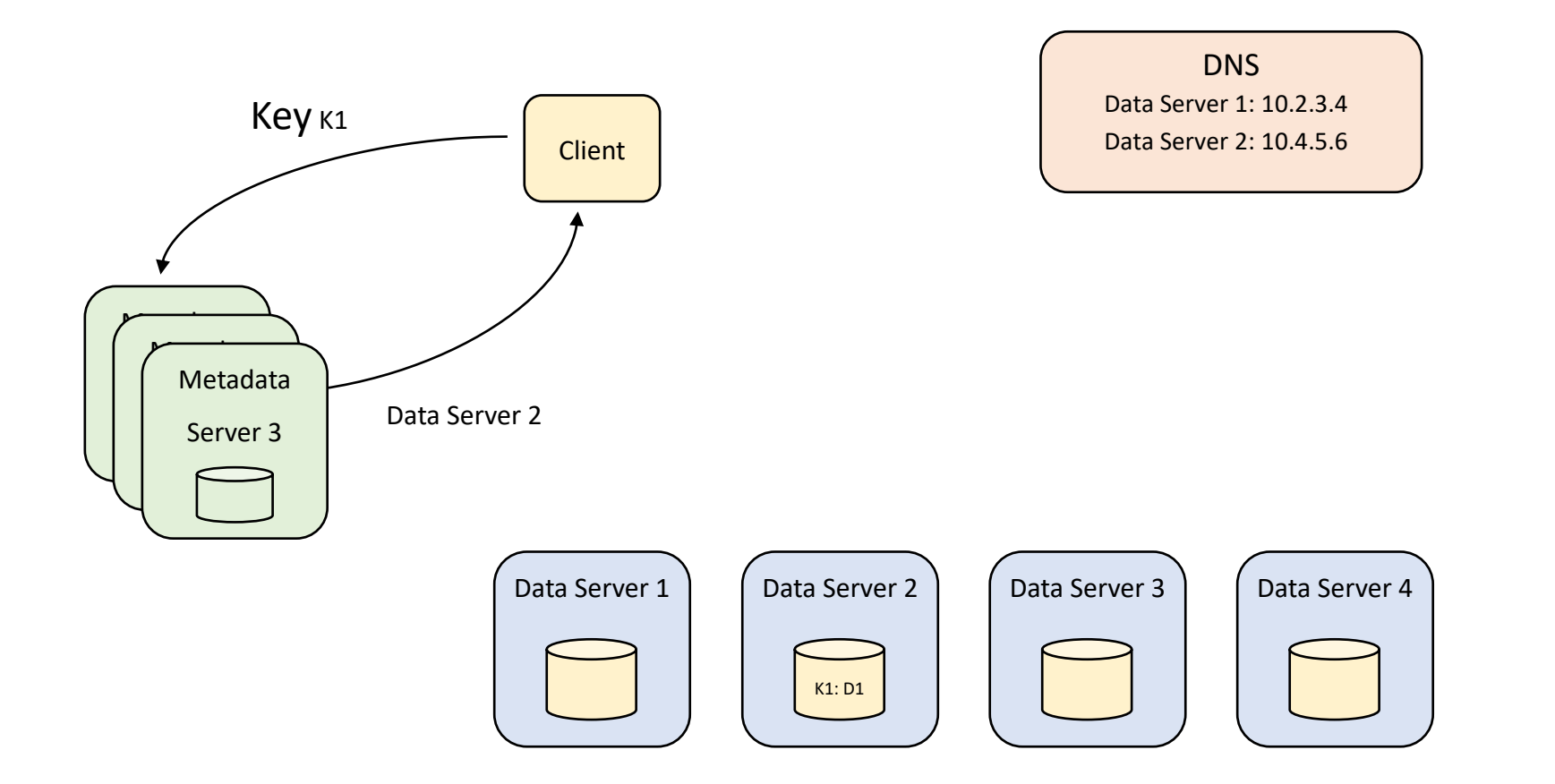

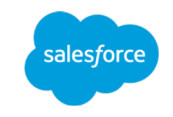

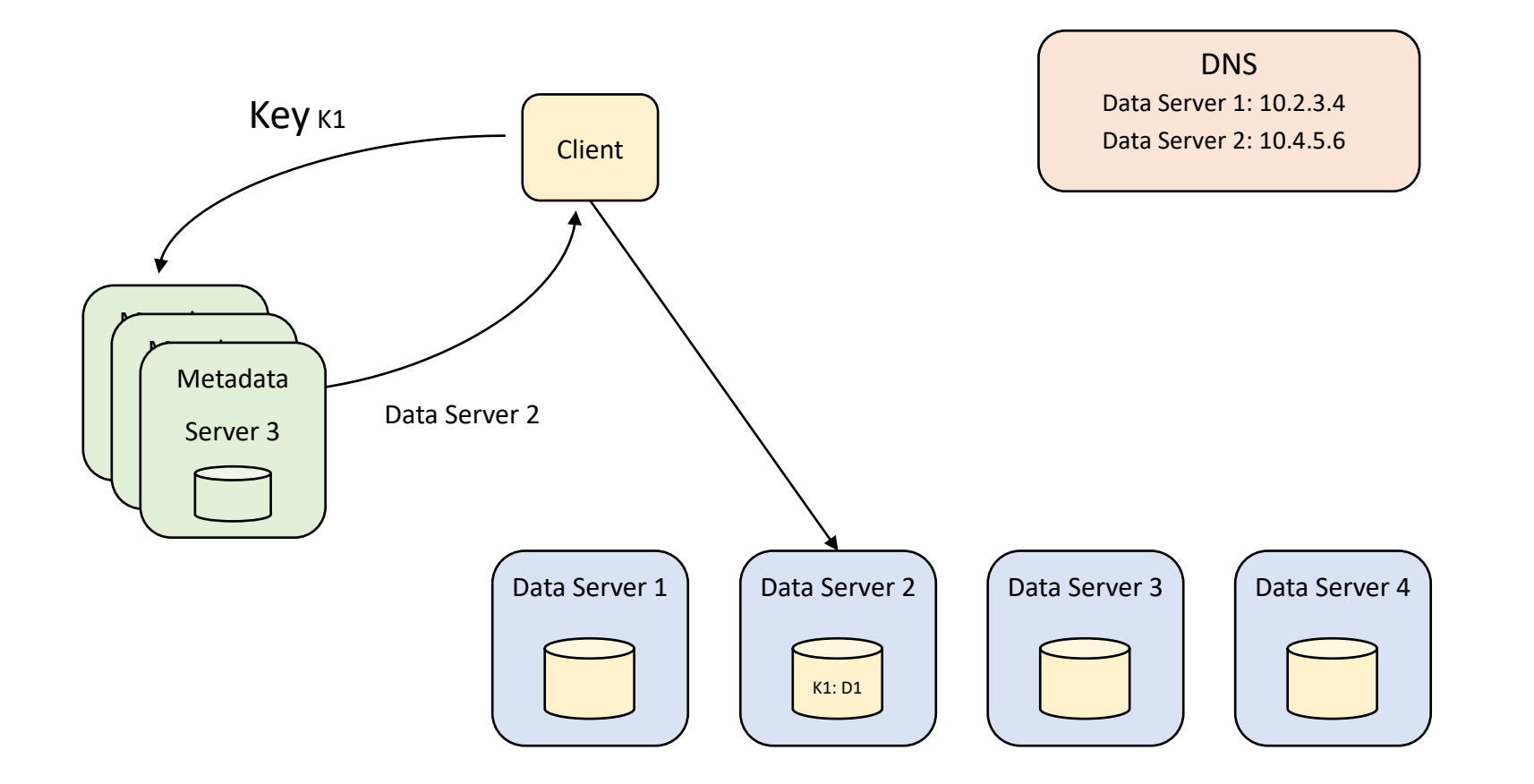

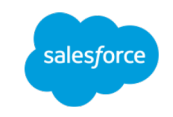

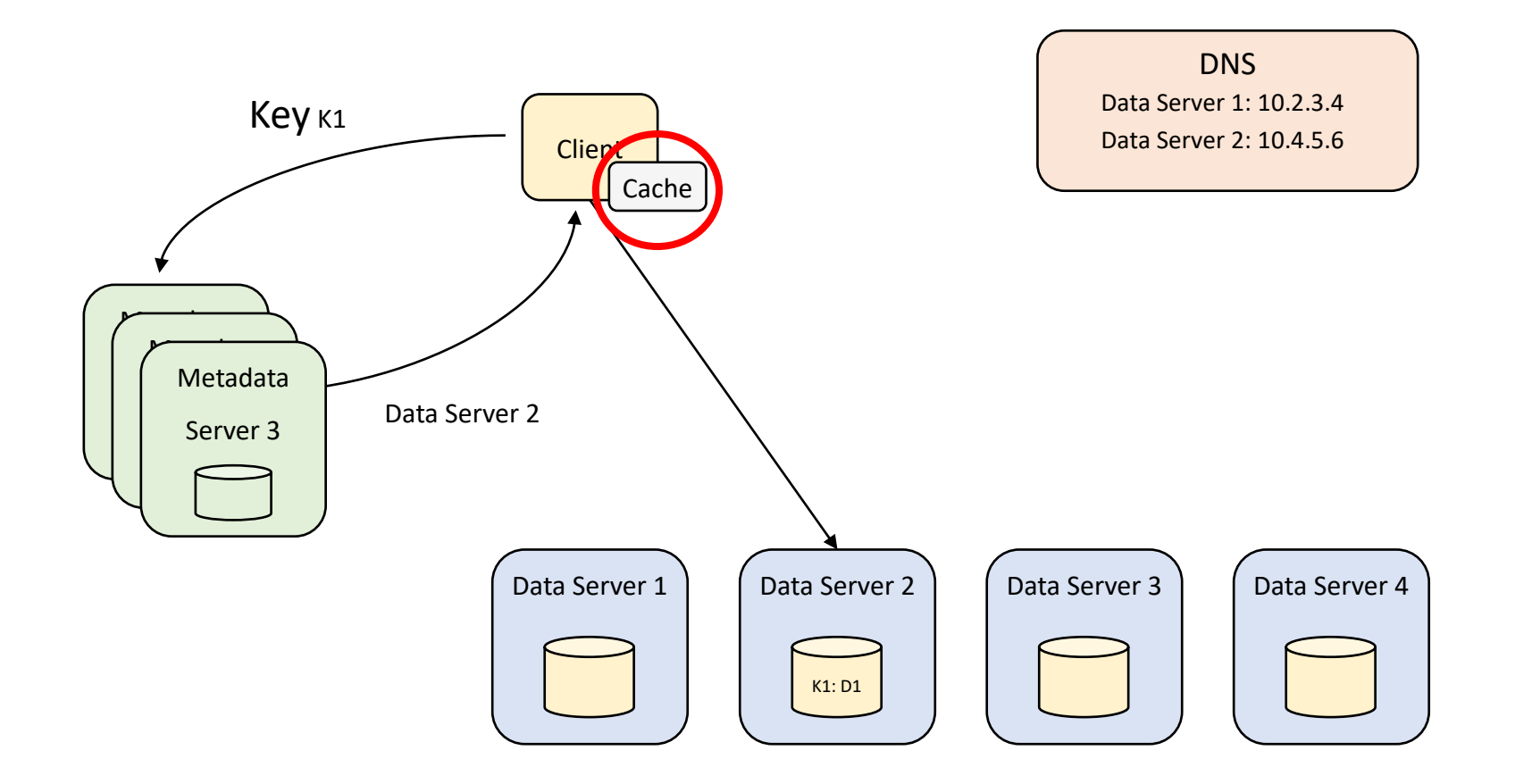

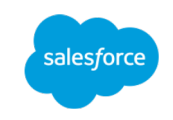

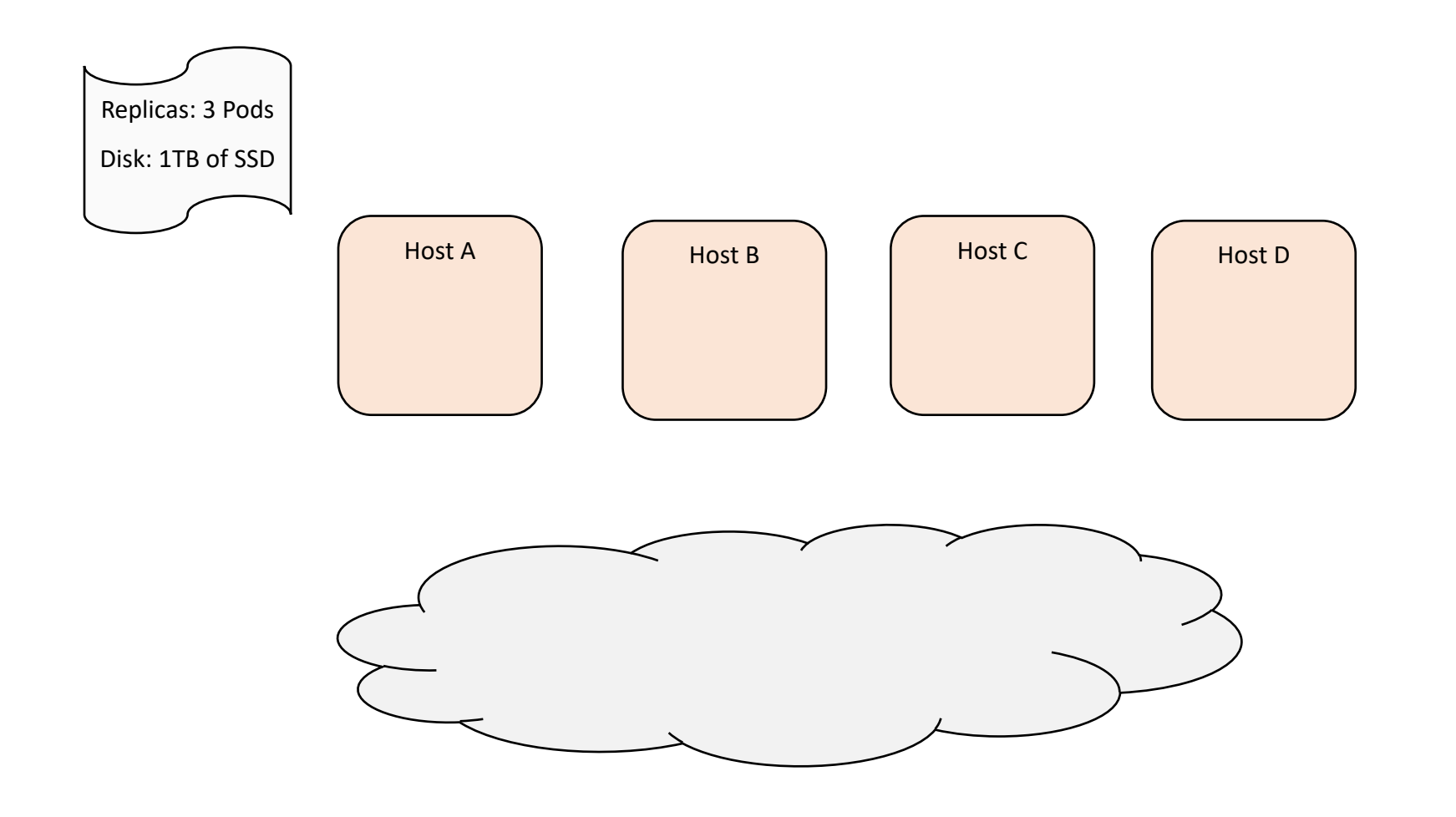

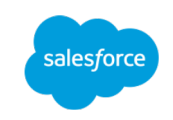

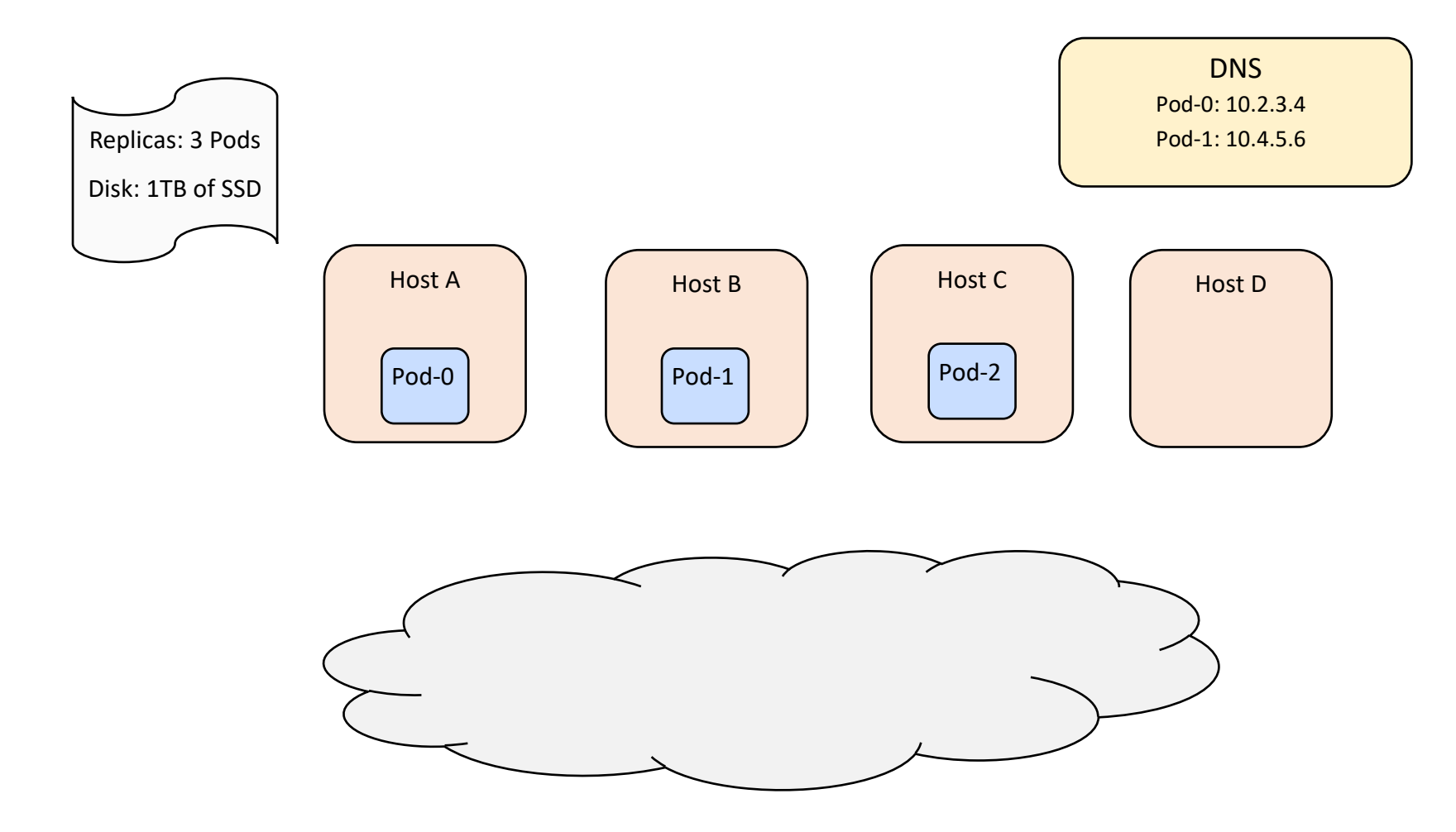

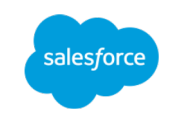

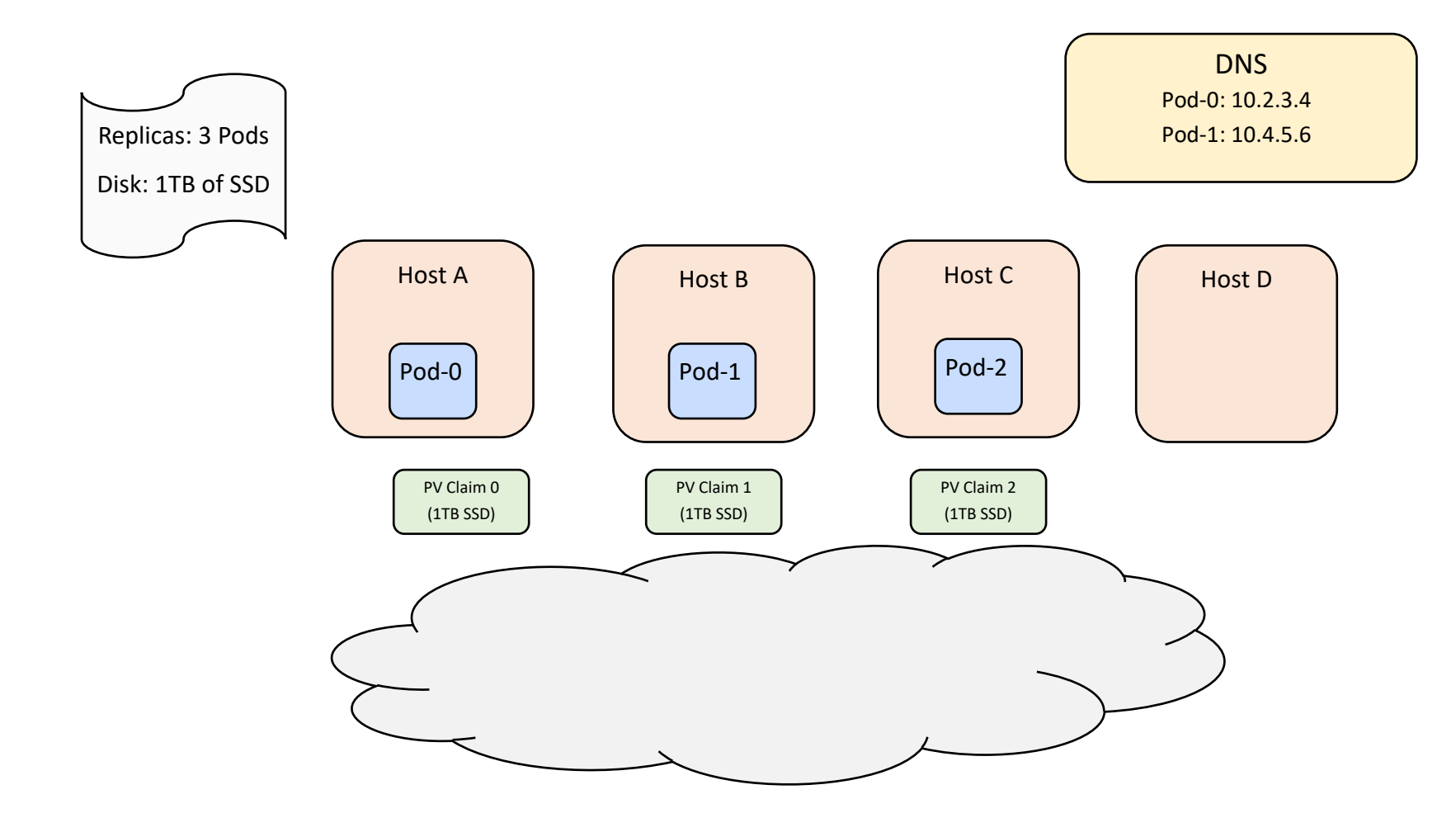

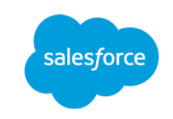

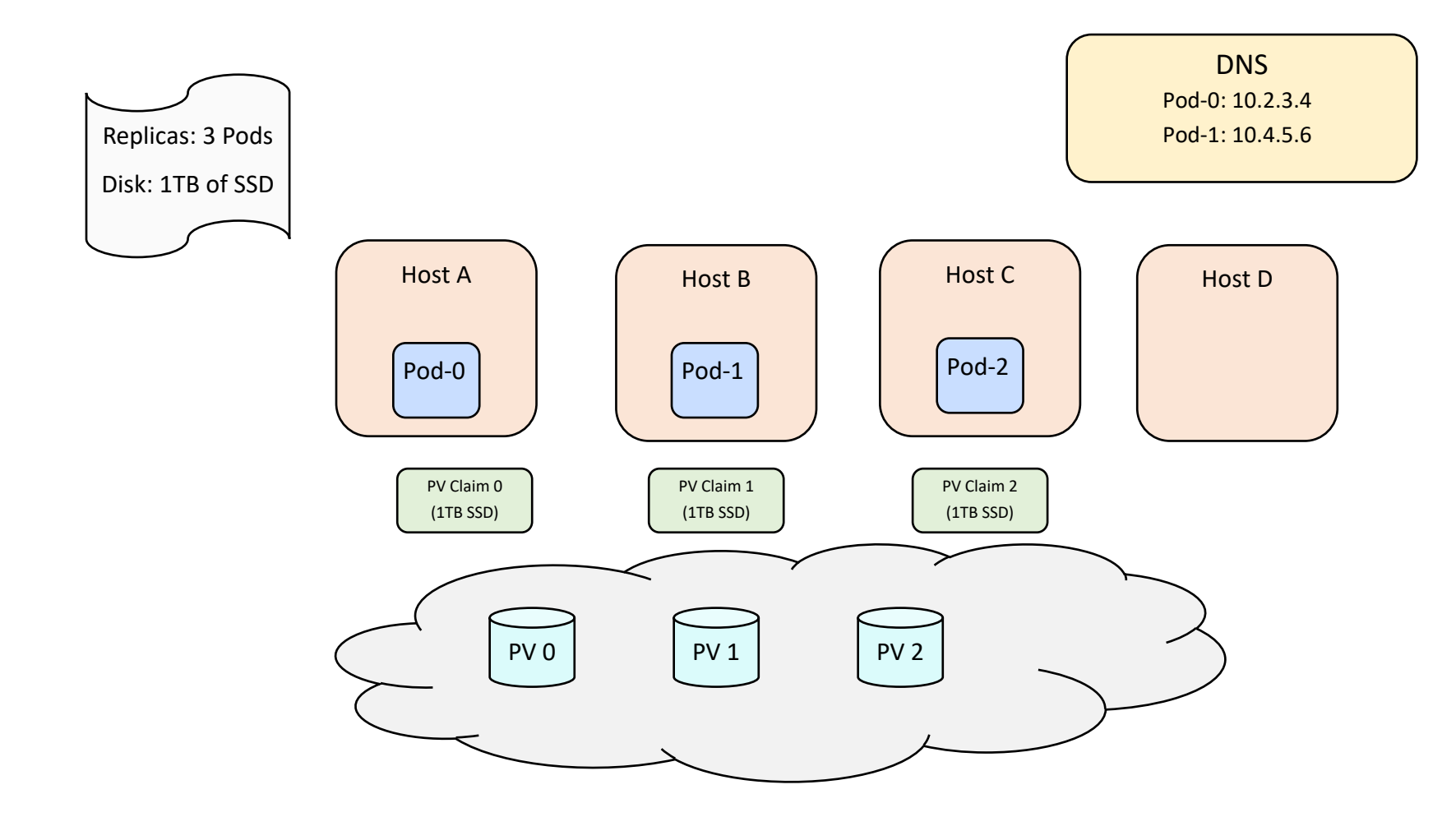

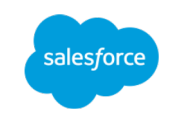

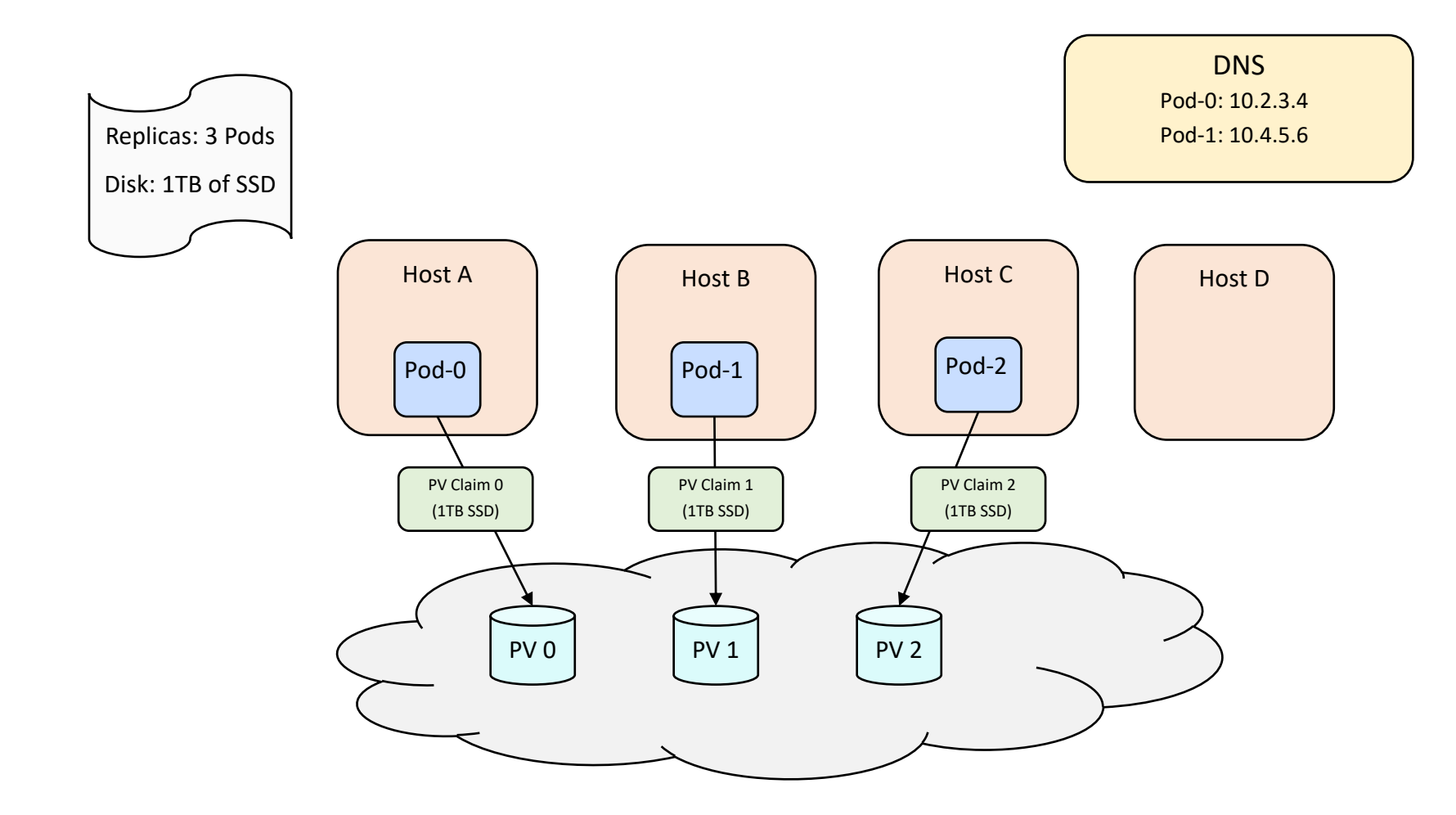

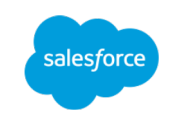

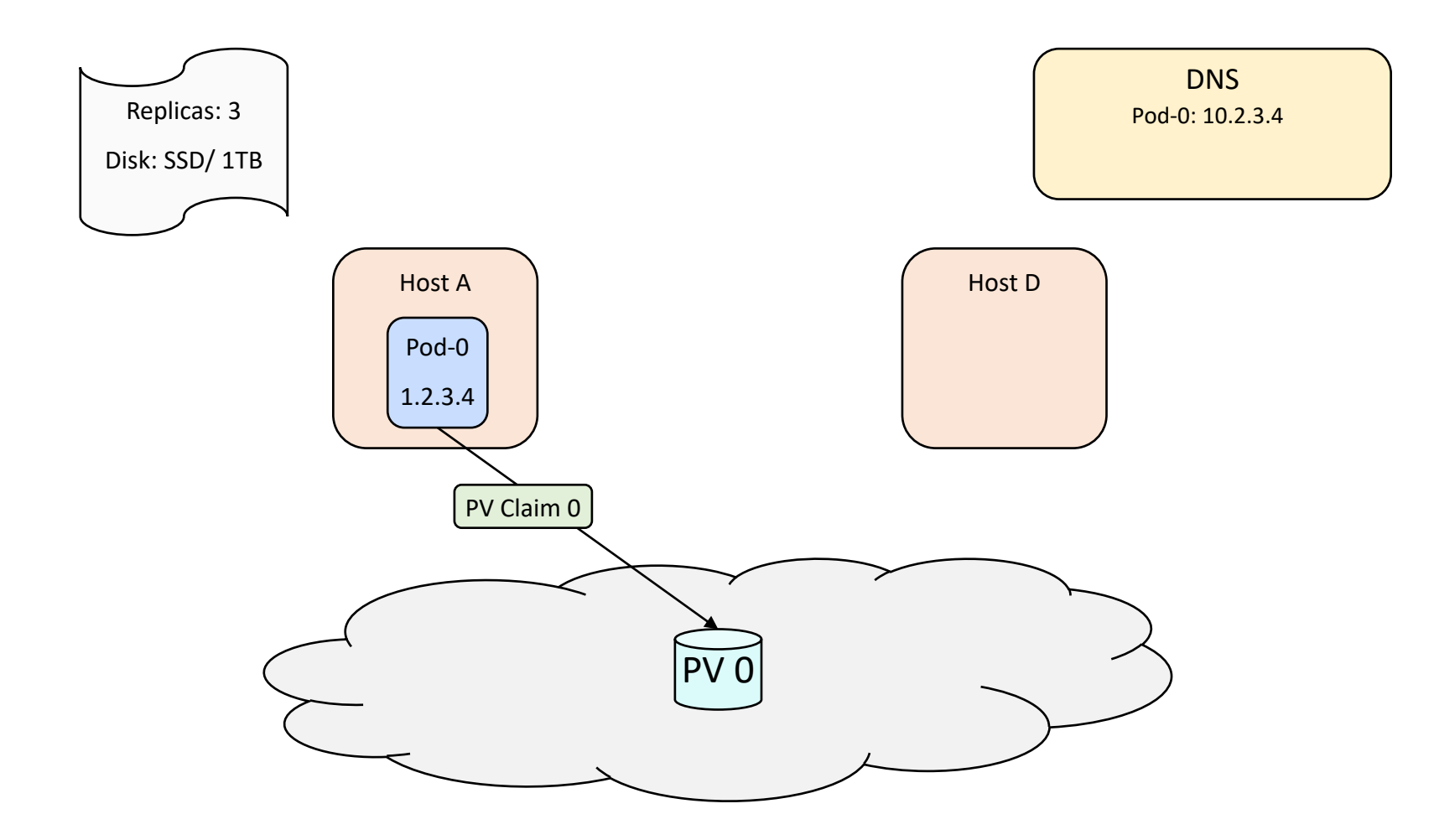

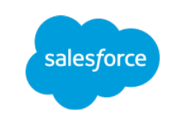

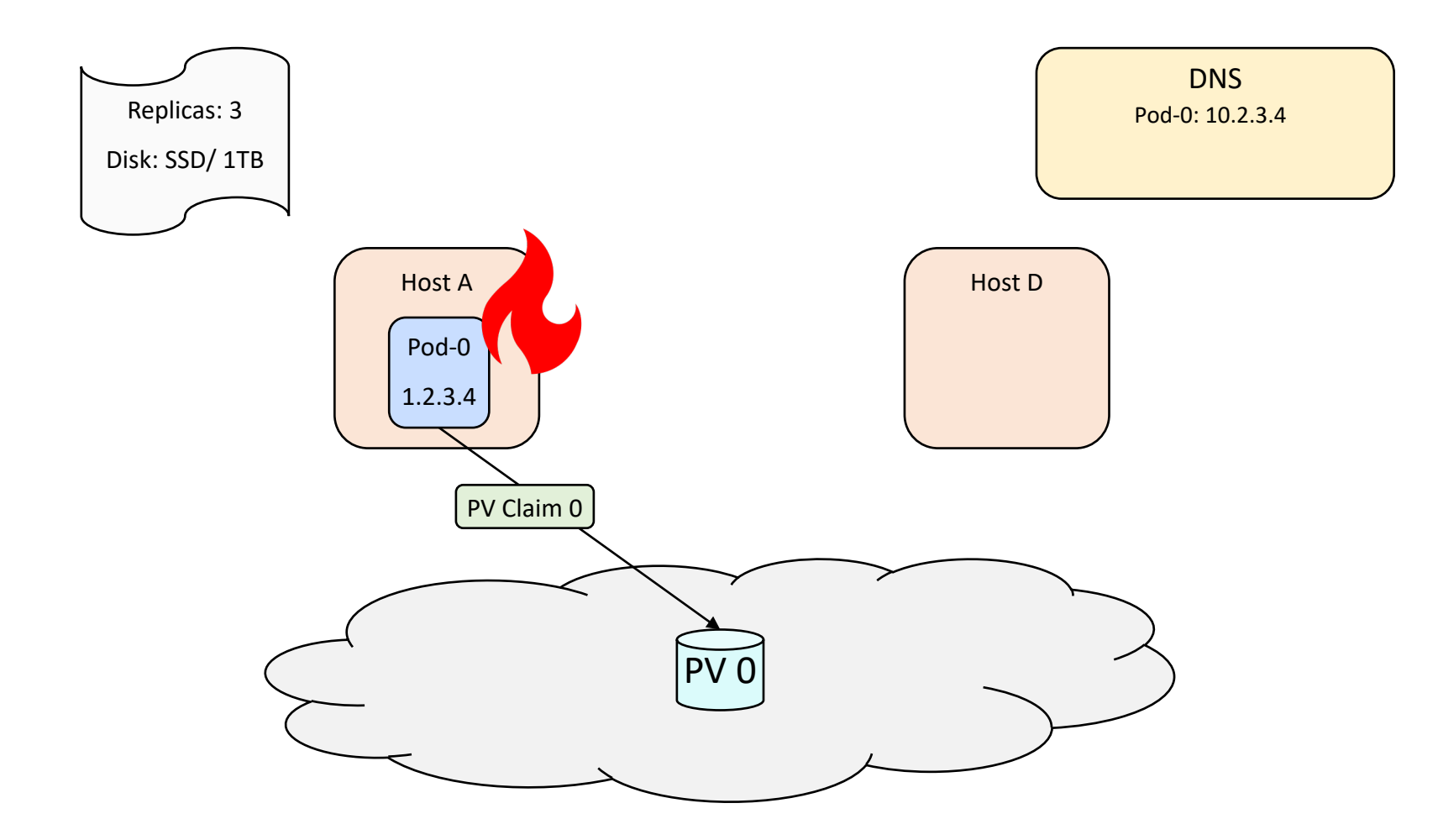

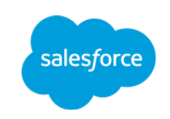

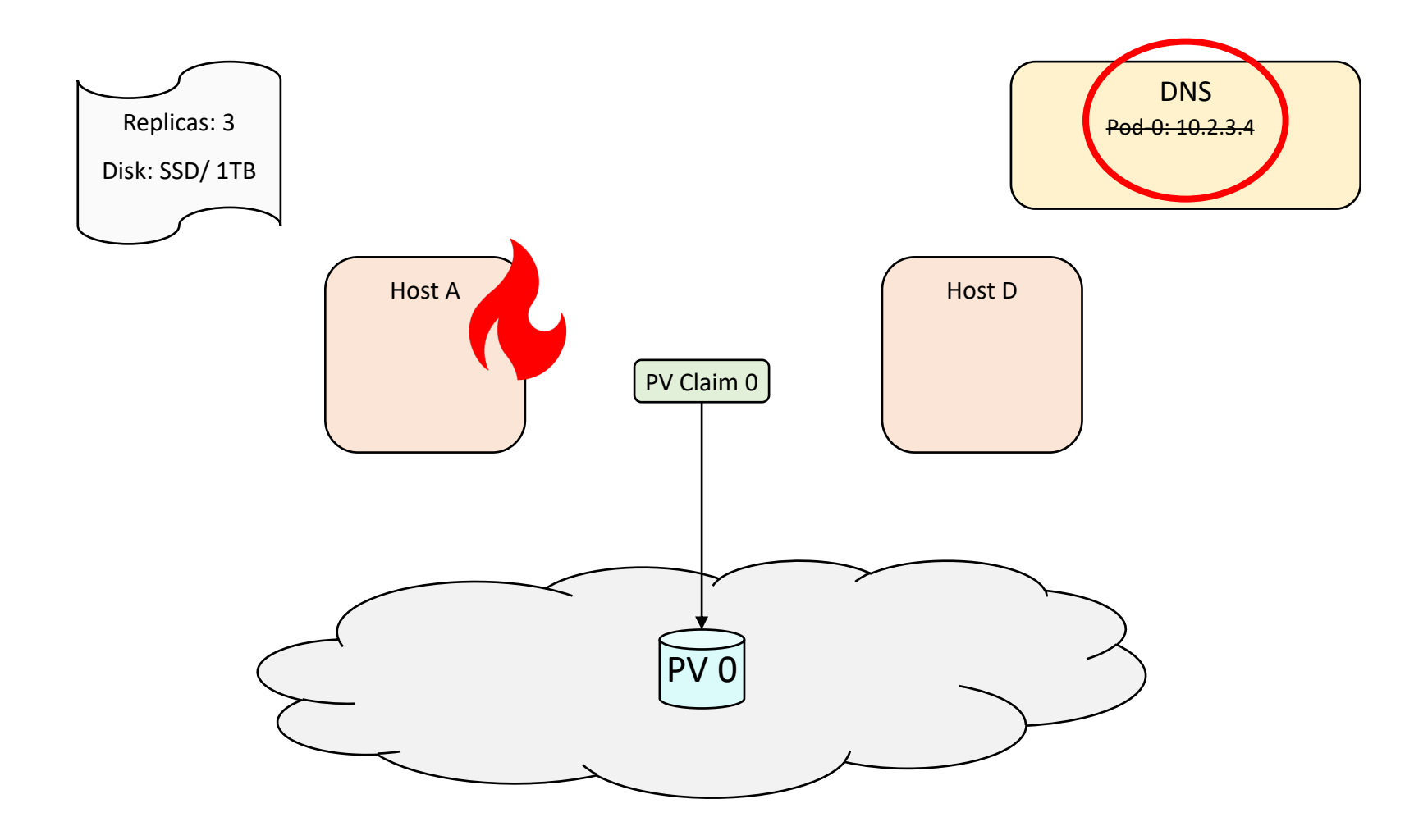

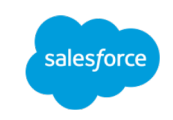

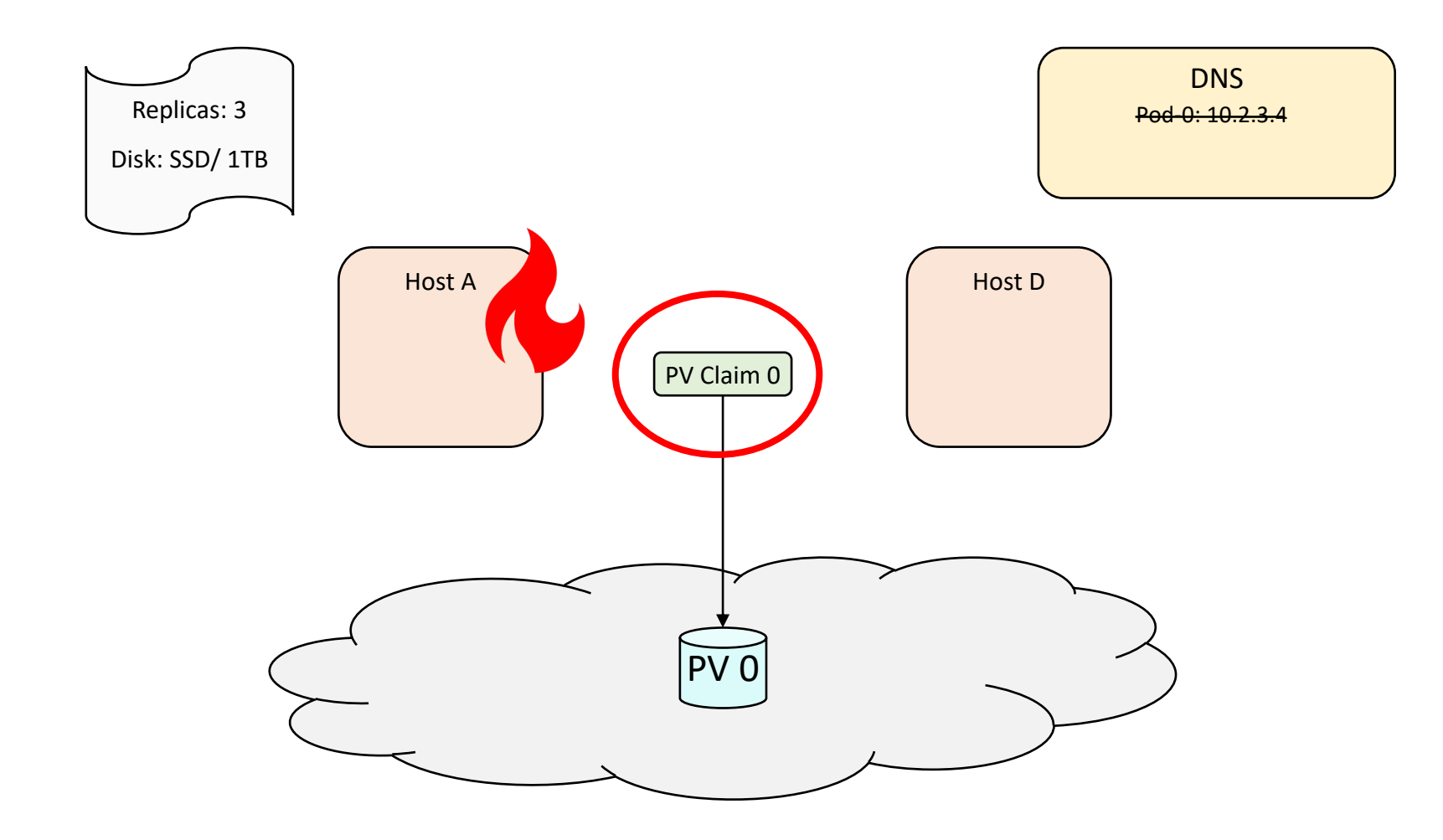

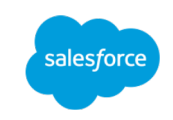

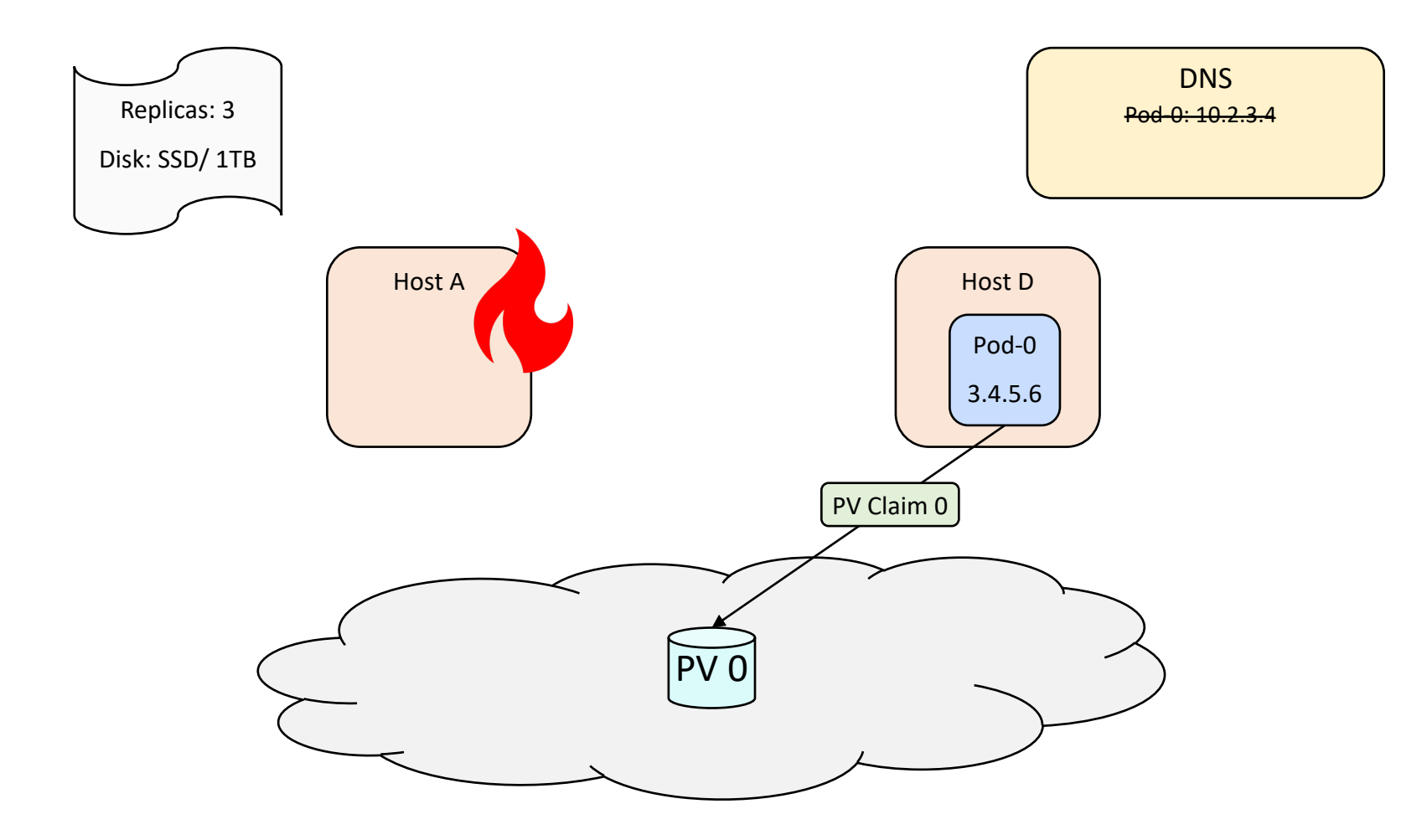

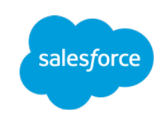

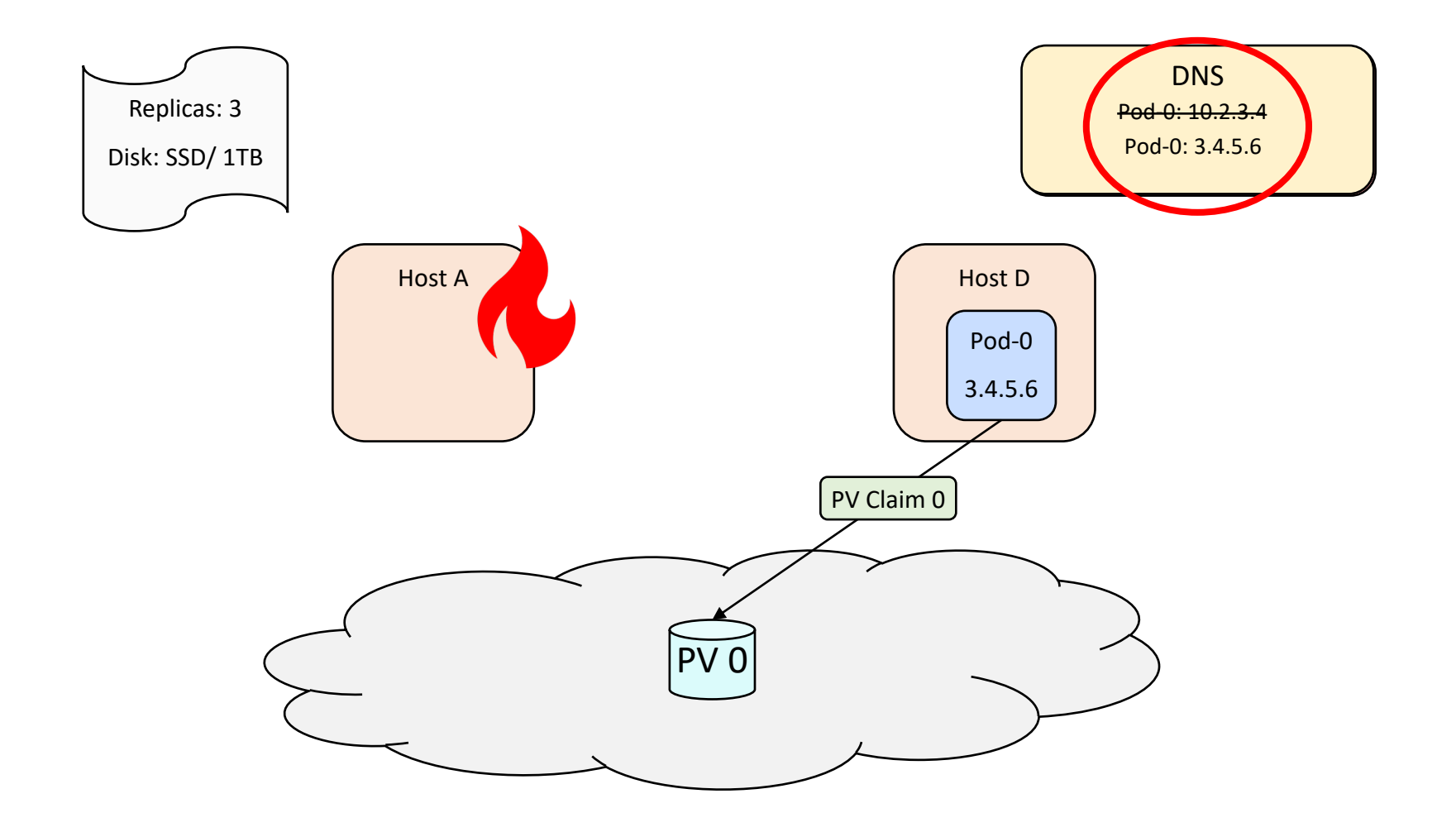

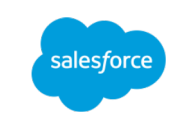

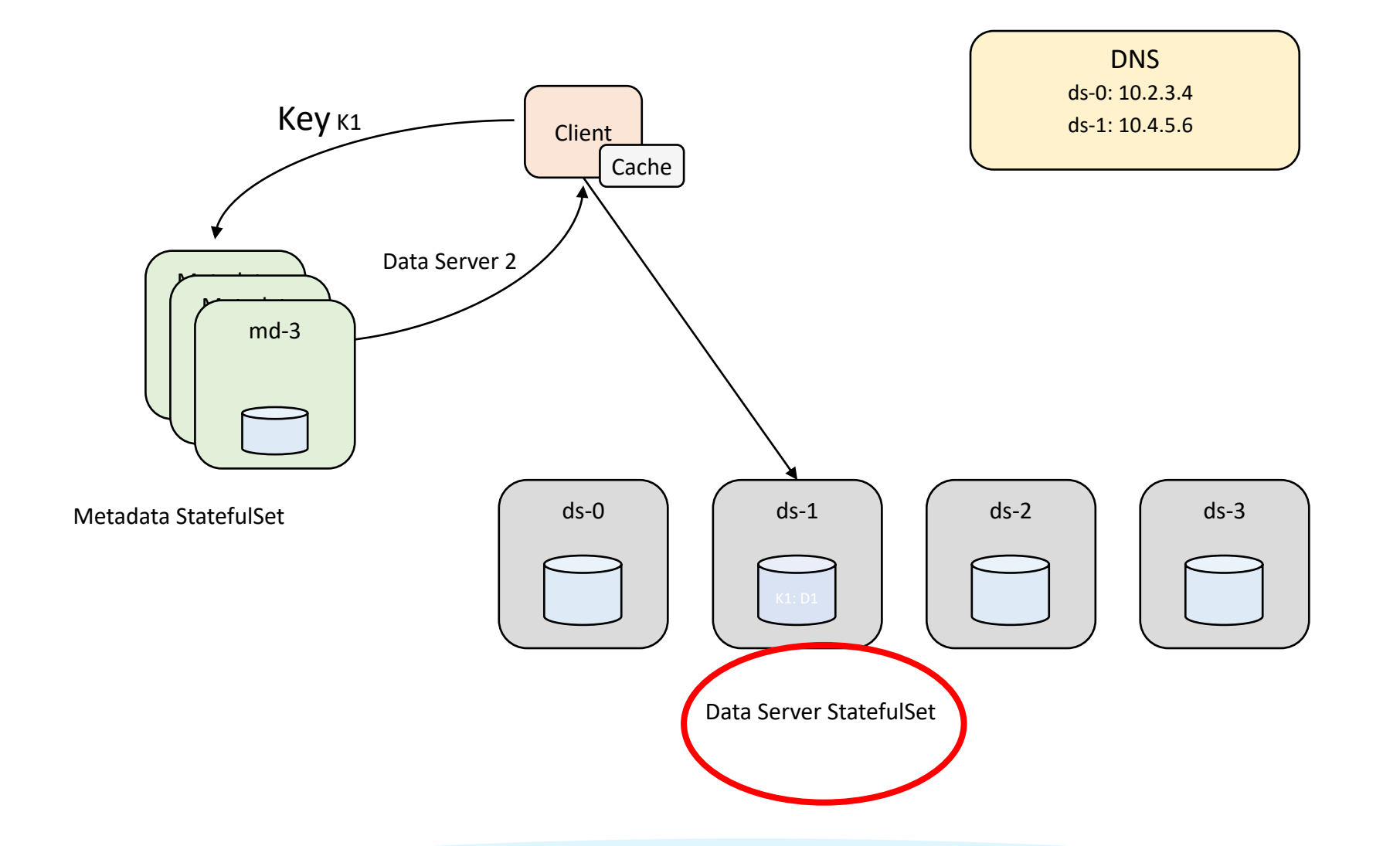

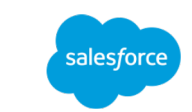

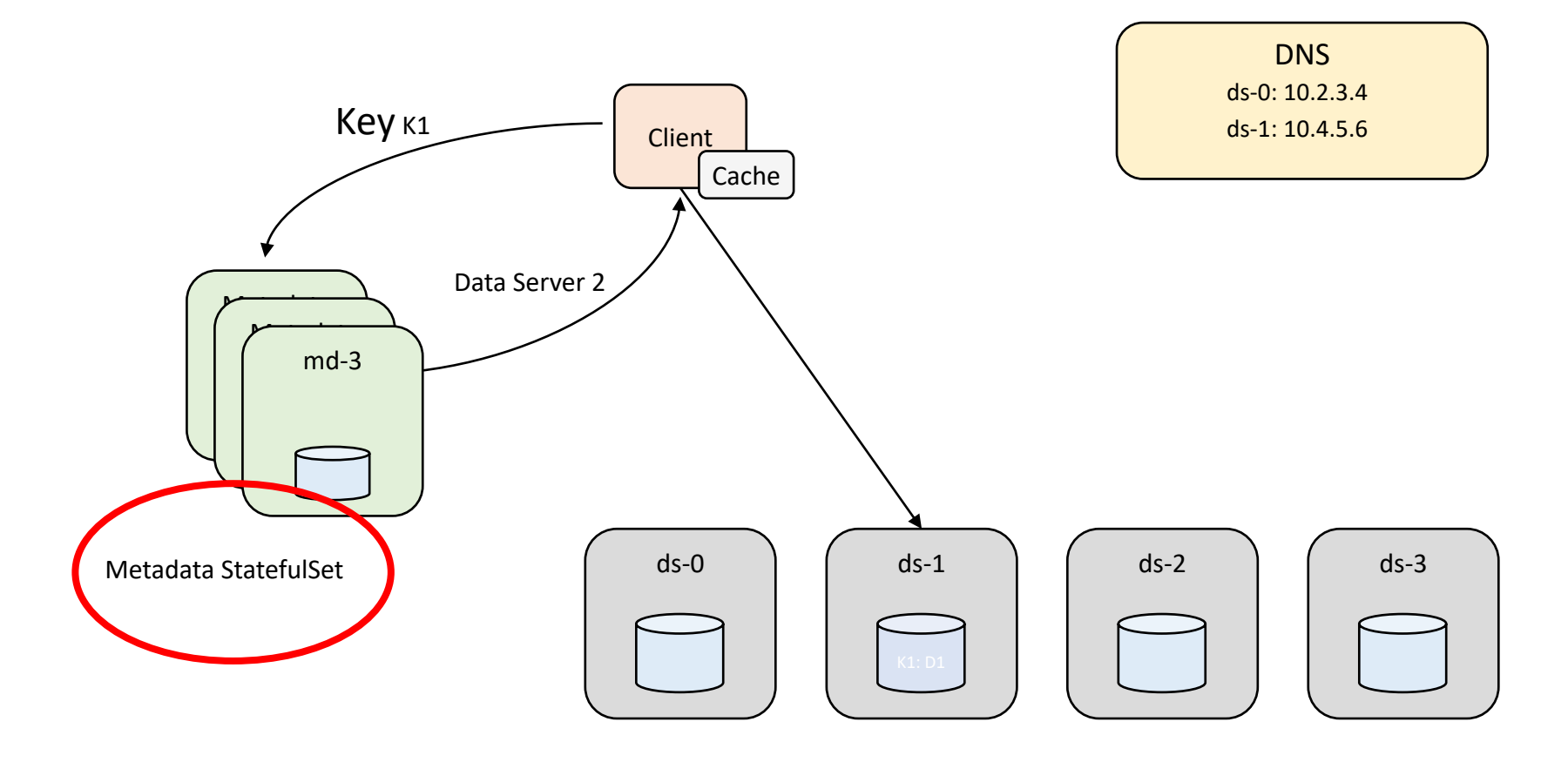

Data Server StatefulSet

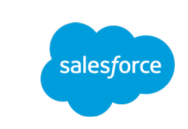

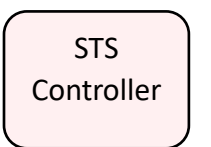

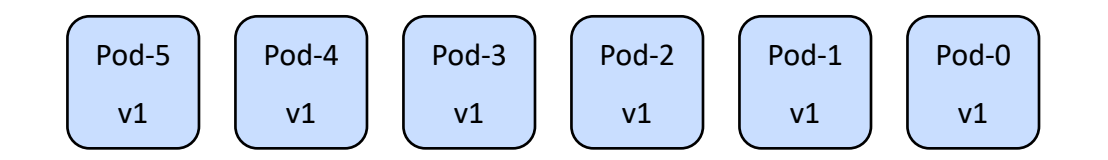

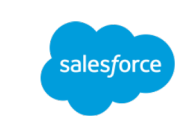

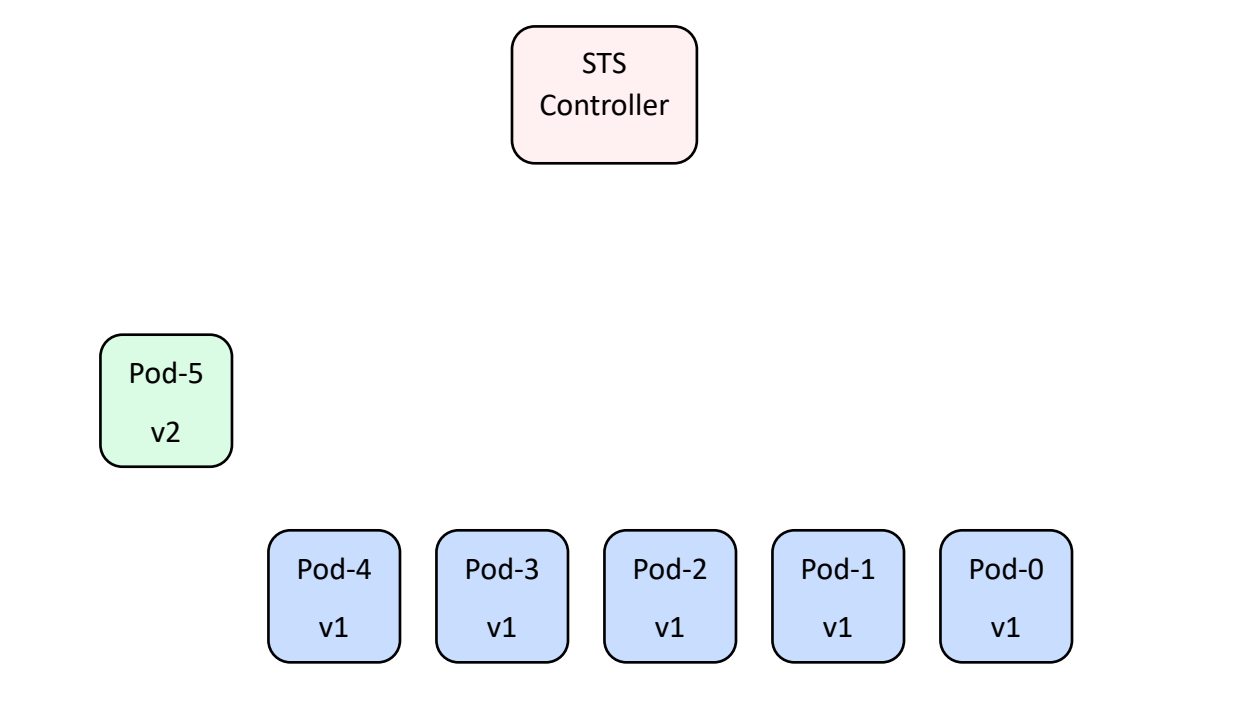

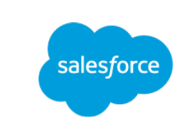

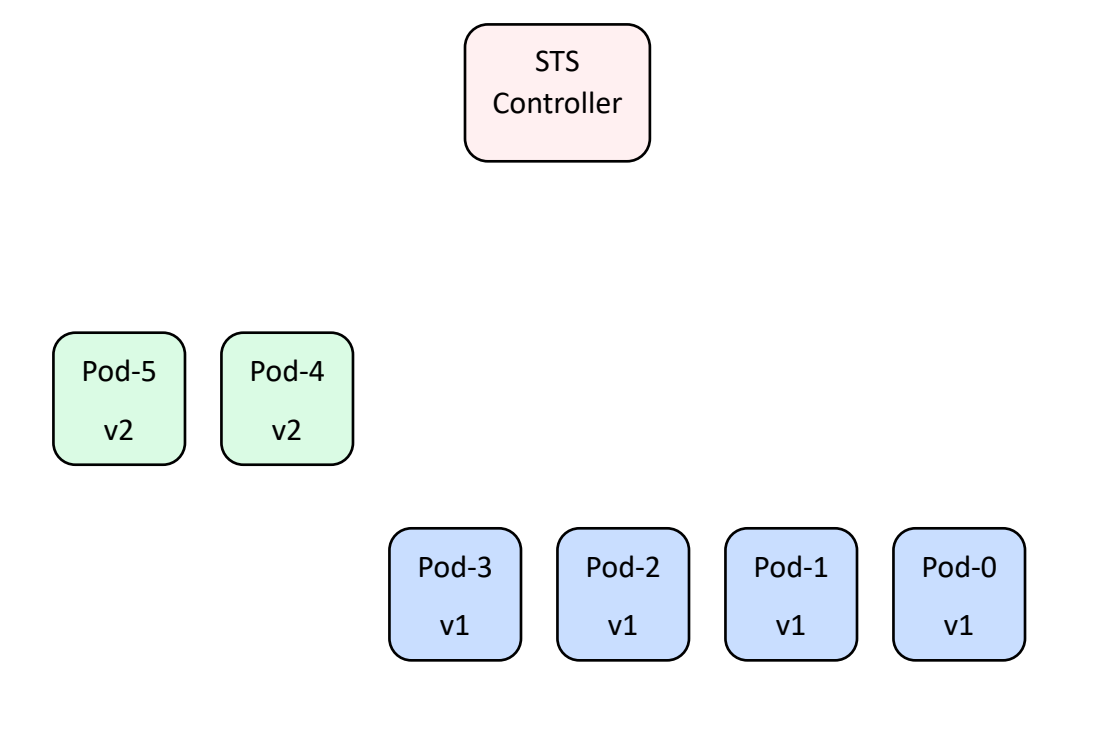

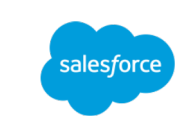

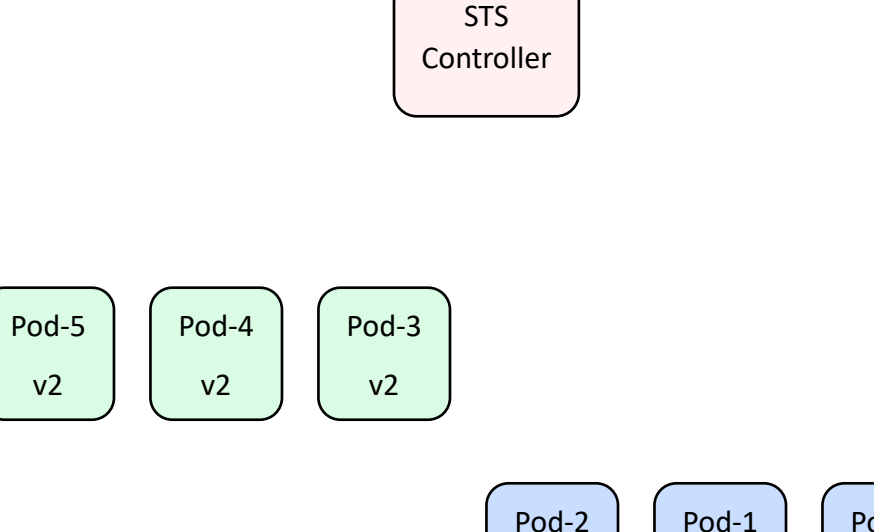

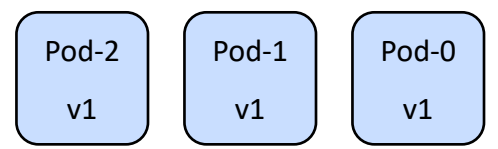

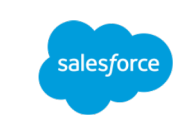

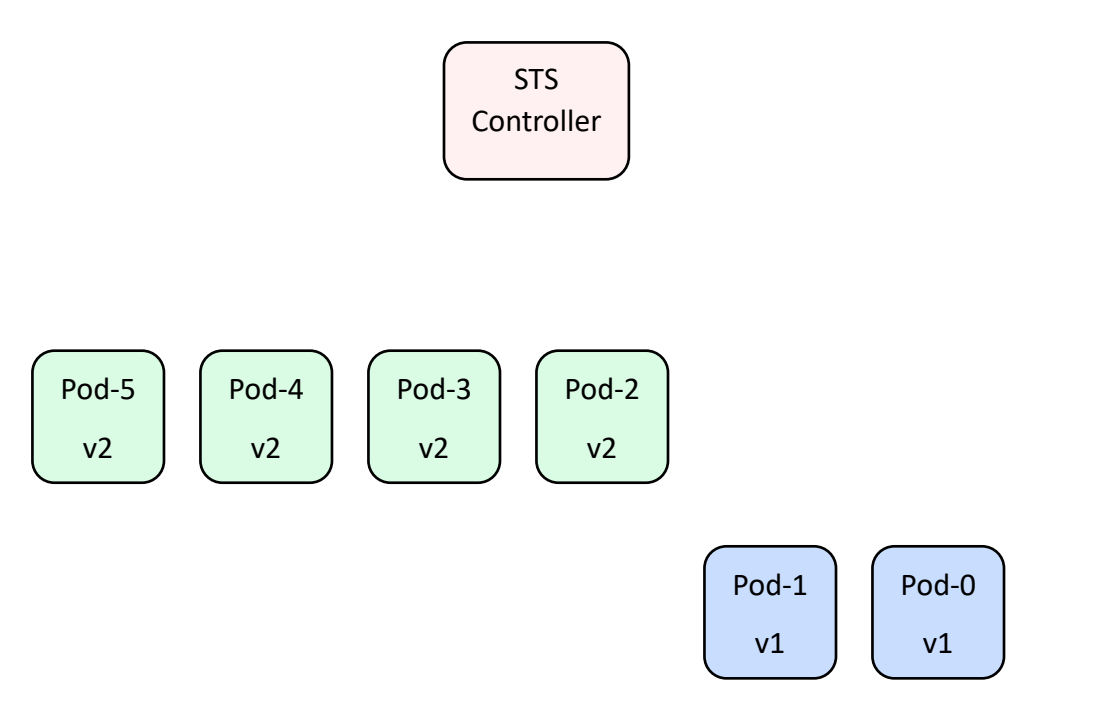

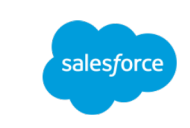

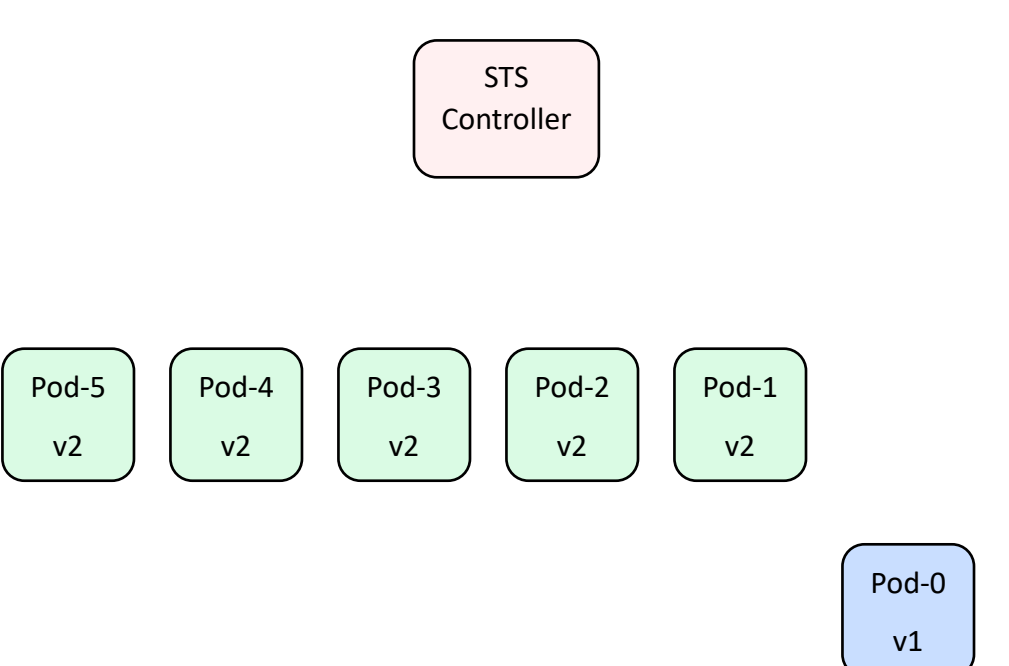

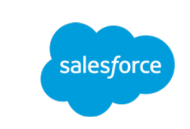

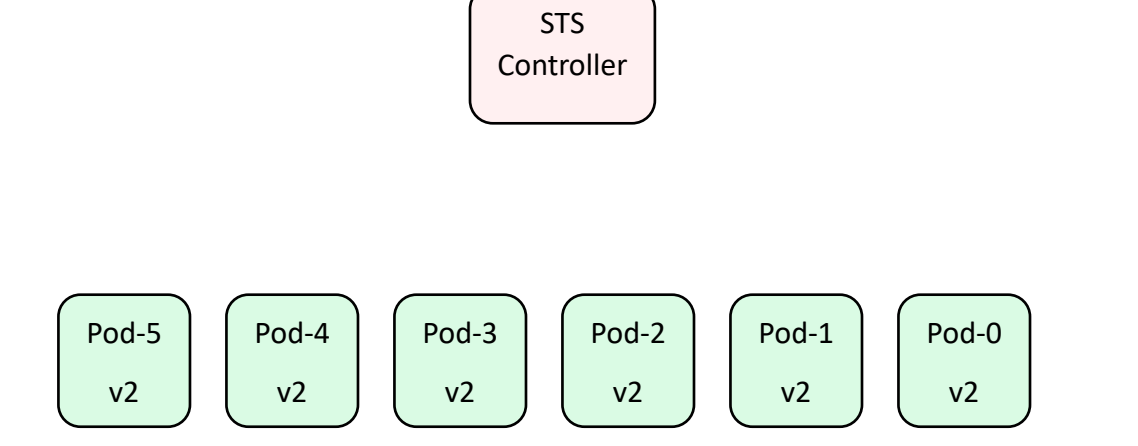

#### Custom Controller - Batching

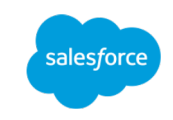

STS Controller

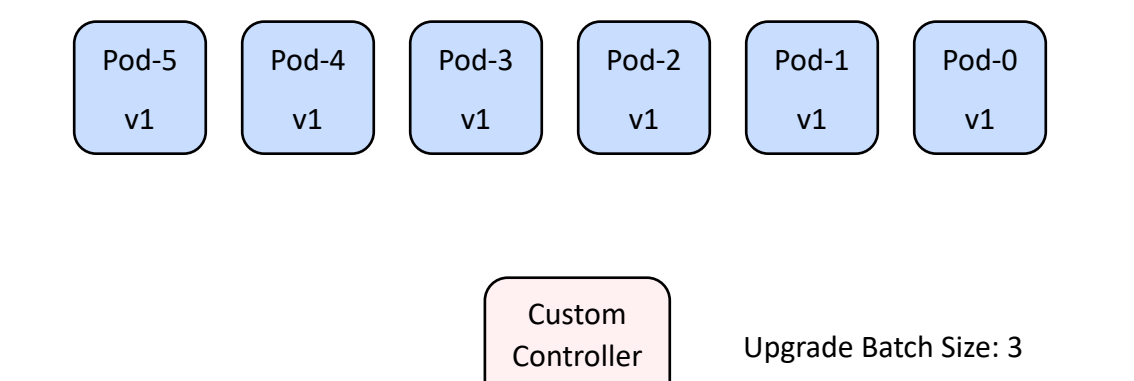

#### Custom Controller - Batching

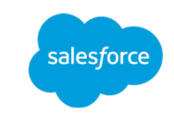

STS Controller

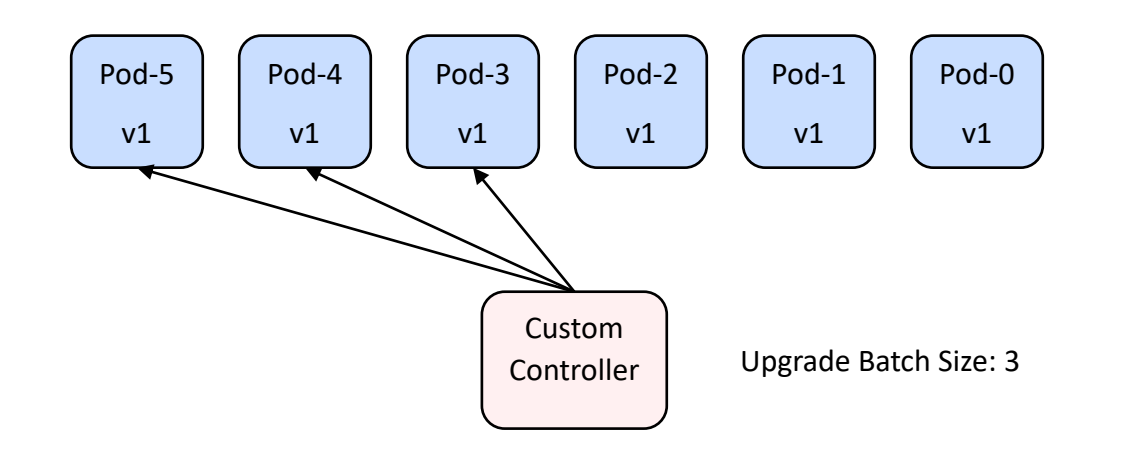

#### Custom Controller - Batching

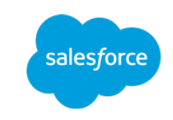

STS Controller

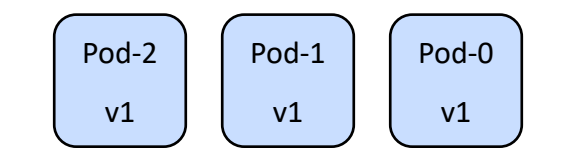

Custom

Controller Upgrade Batch Size: 3
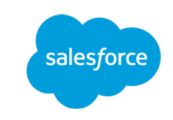

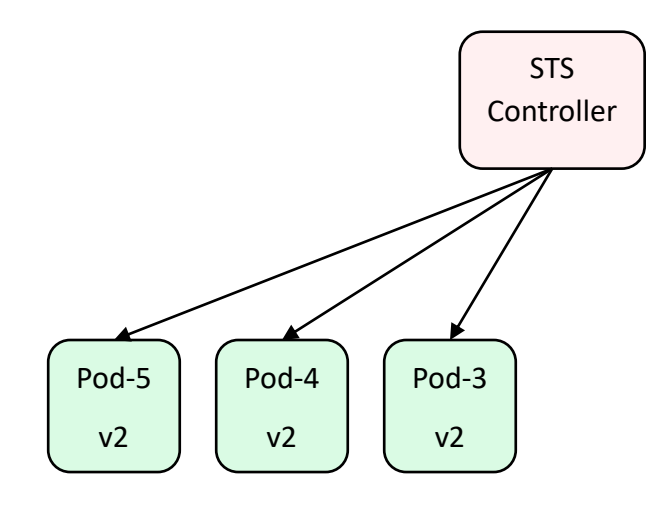

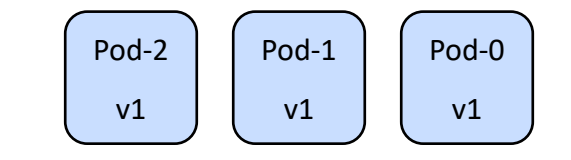

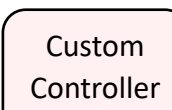

Upgrade Batch Size: 3

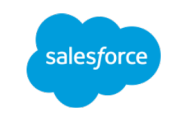

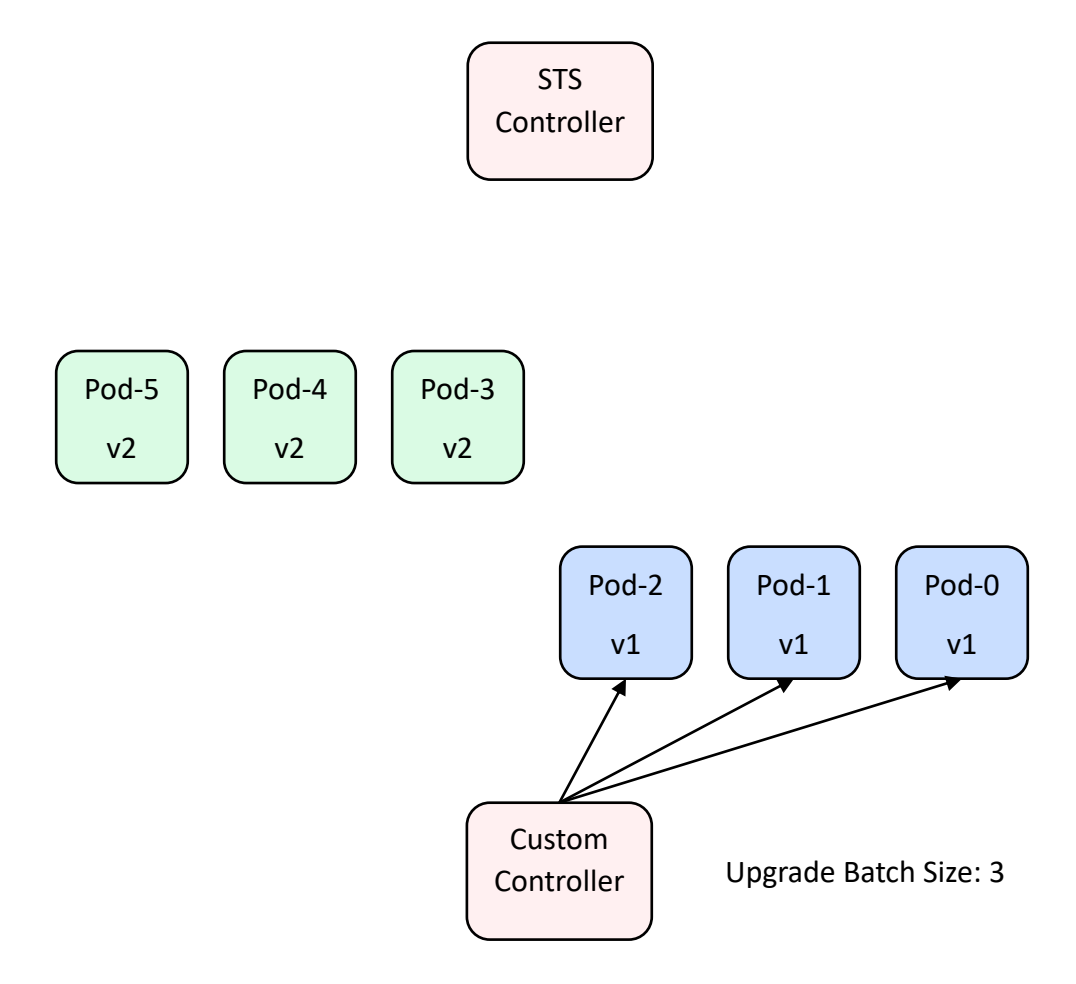

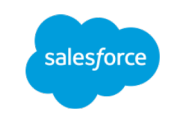

STS Controller

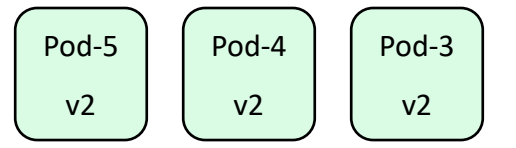

Custom Controller

Upgrade Batch Size: 3

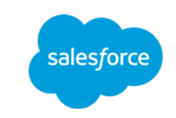

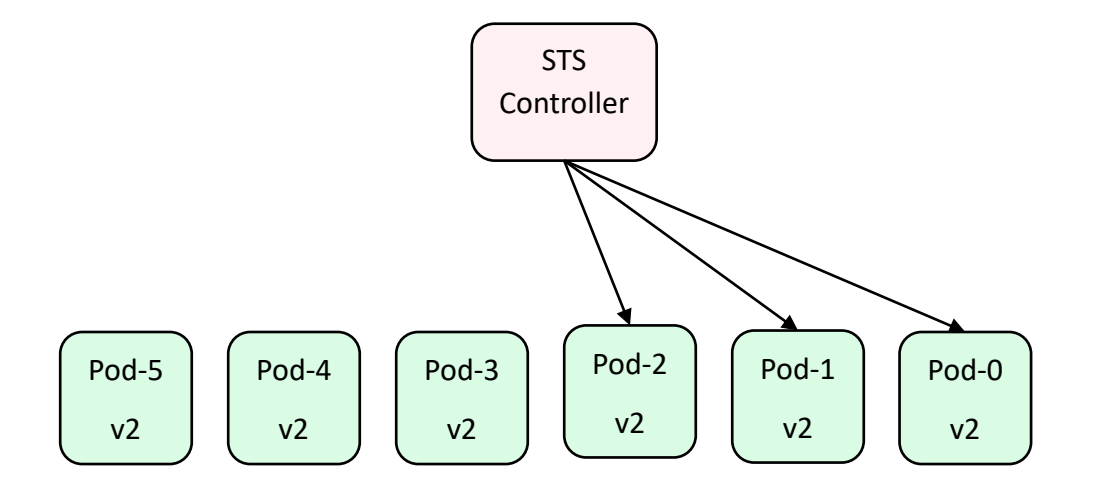

Custom Controller

Upgrade Batch Size: 3

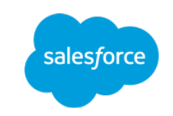

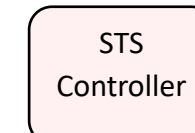

Controller Disruption Budget: 1

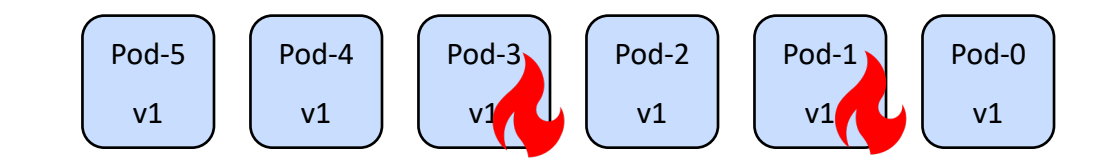

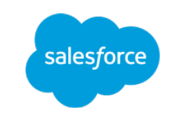

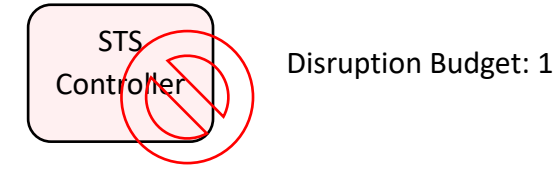

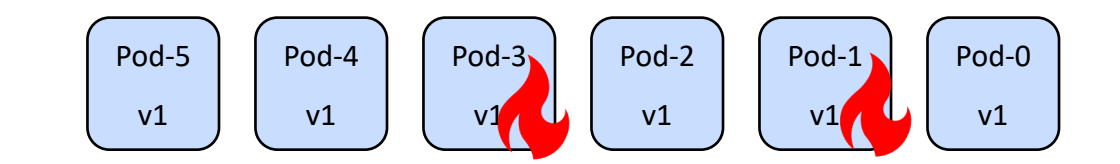

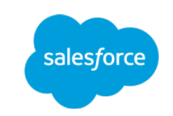

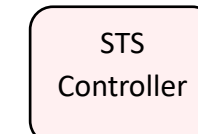

Disruption Budget: 1

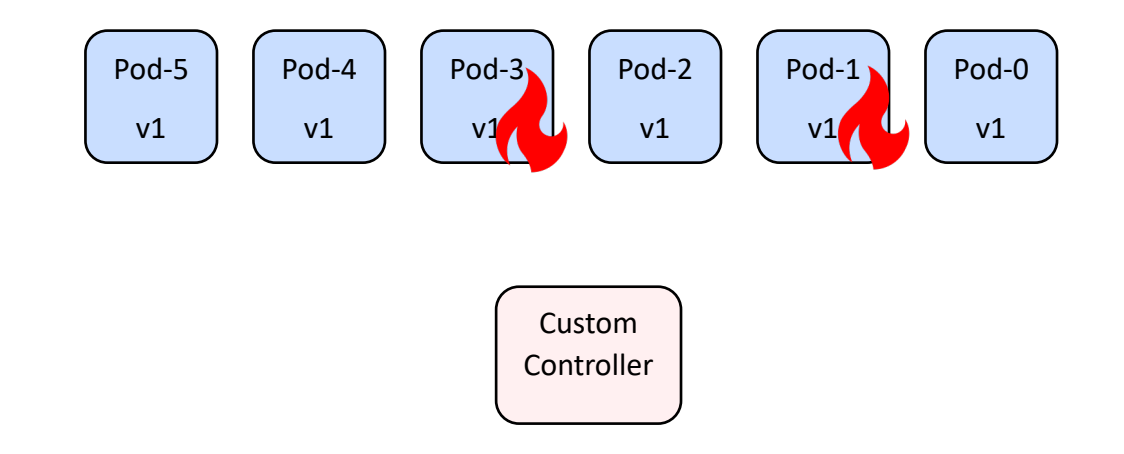

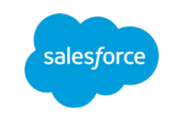

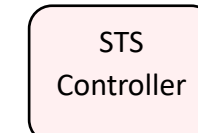

Disruption Budget: 1

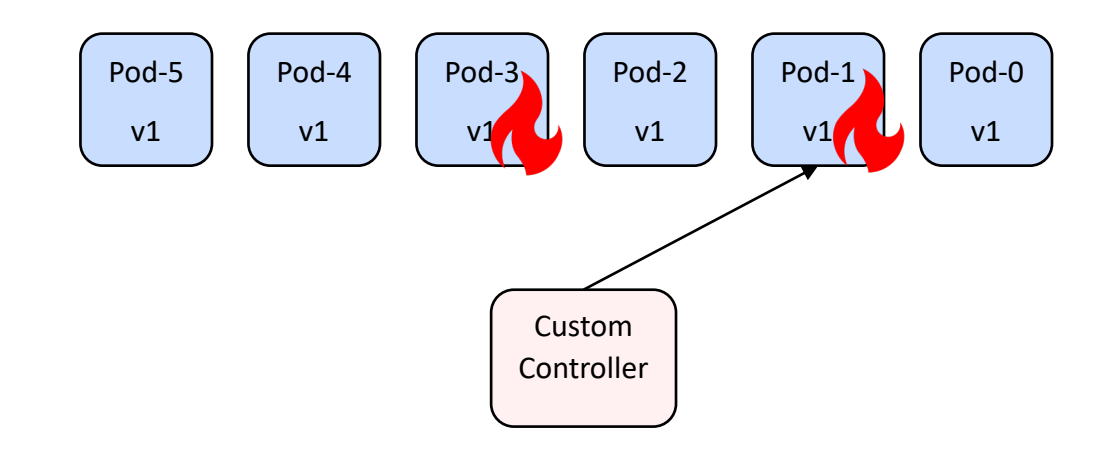

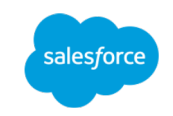

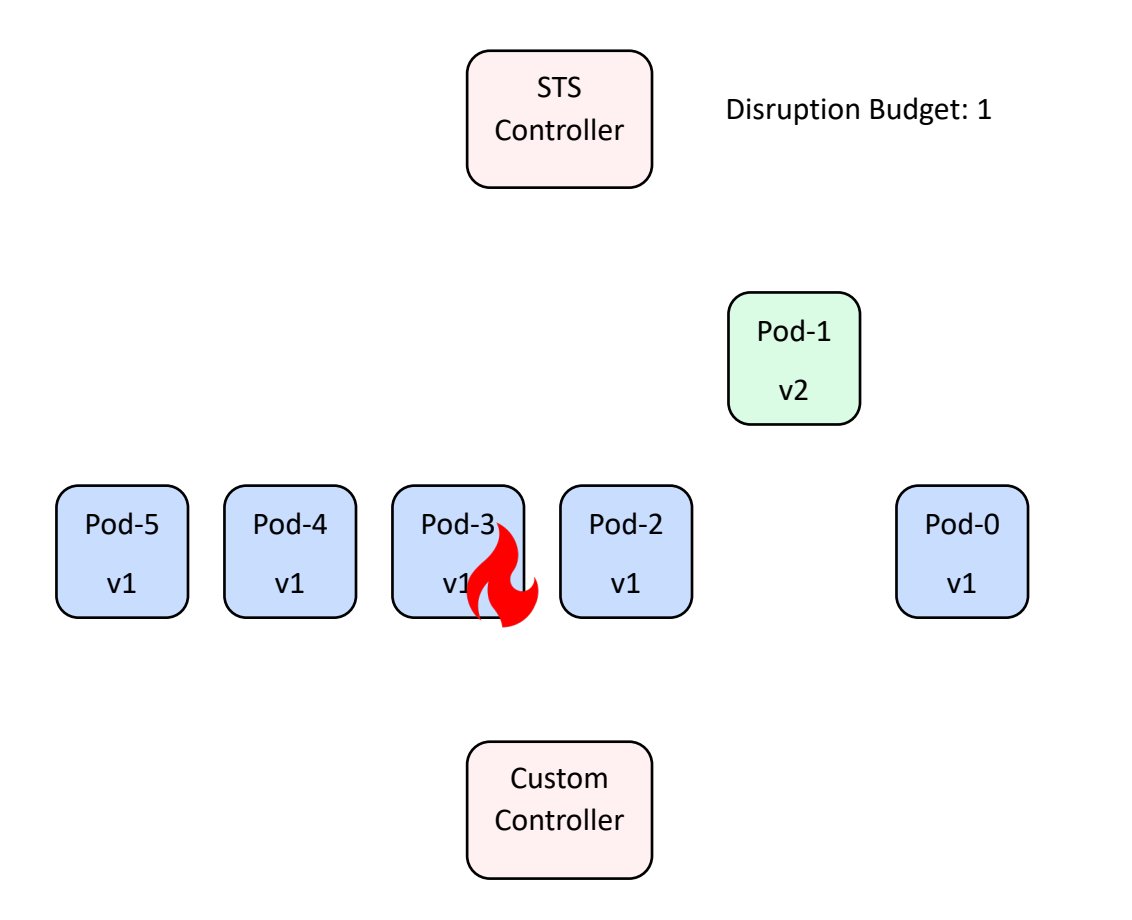

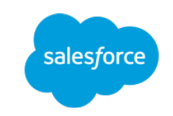

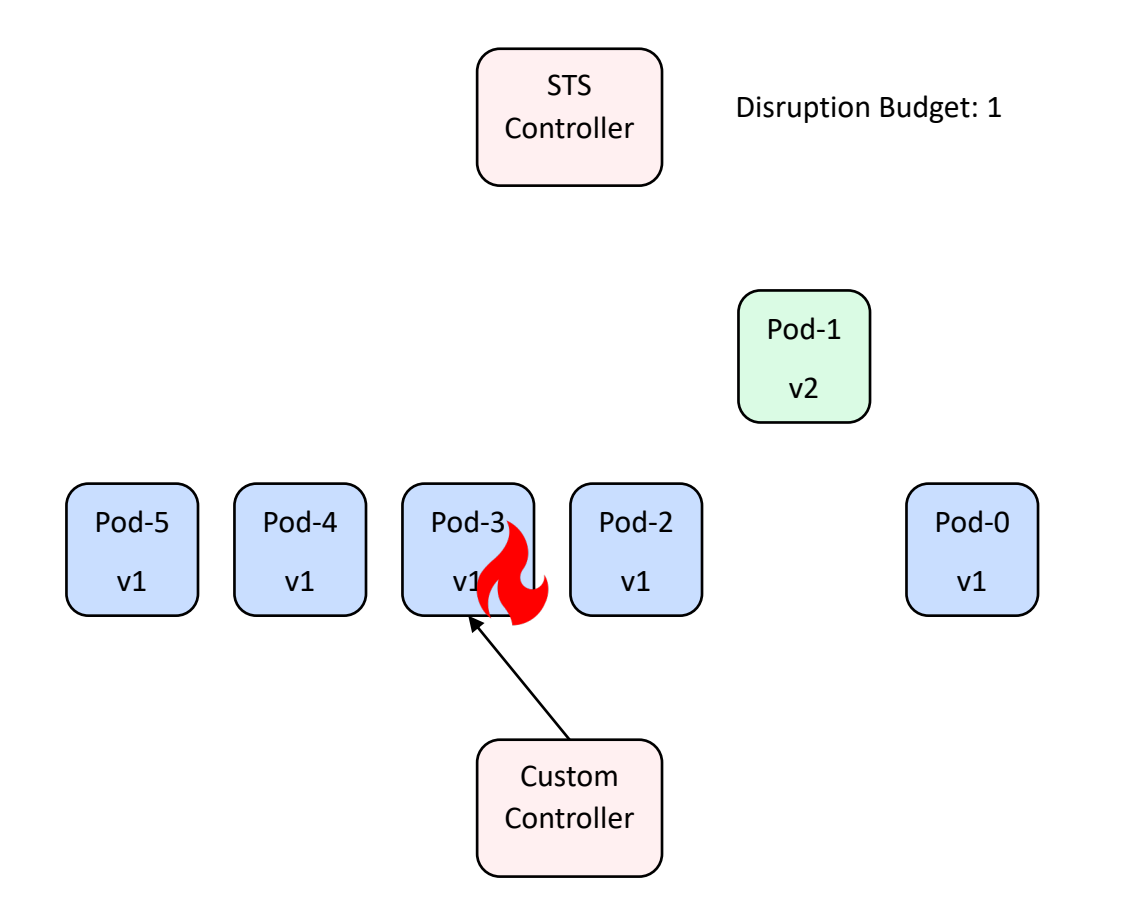

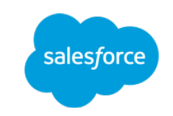

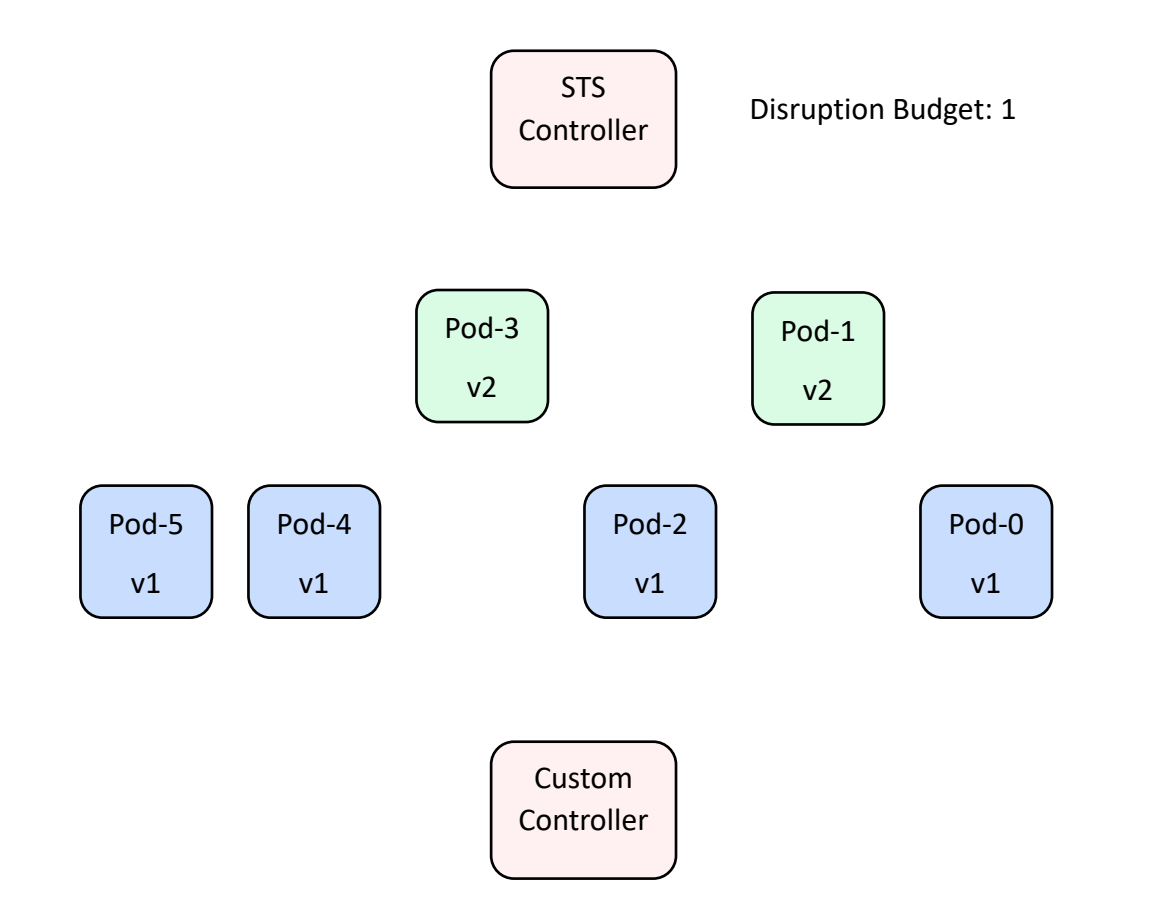

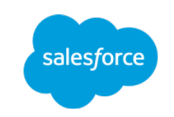

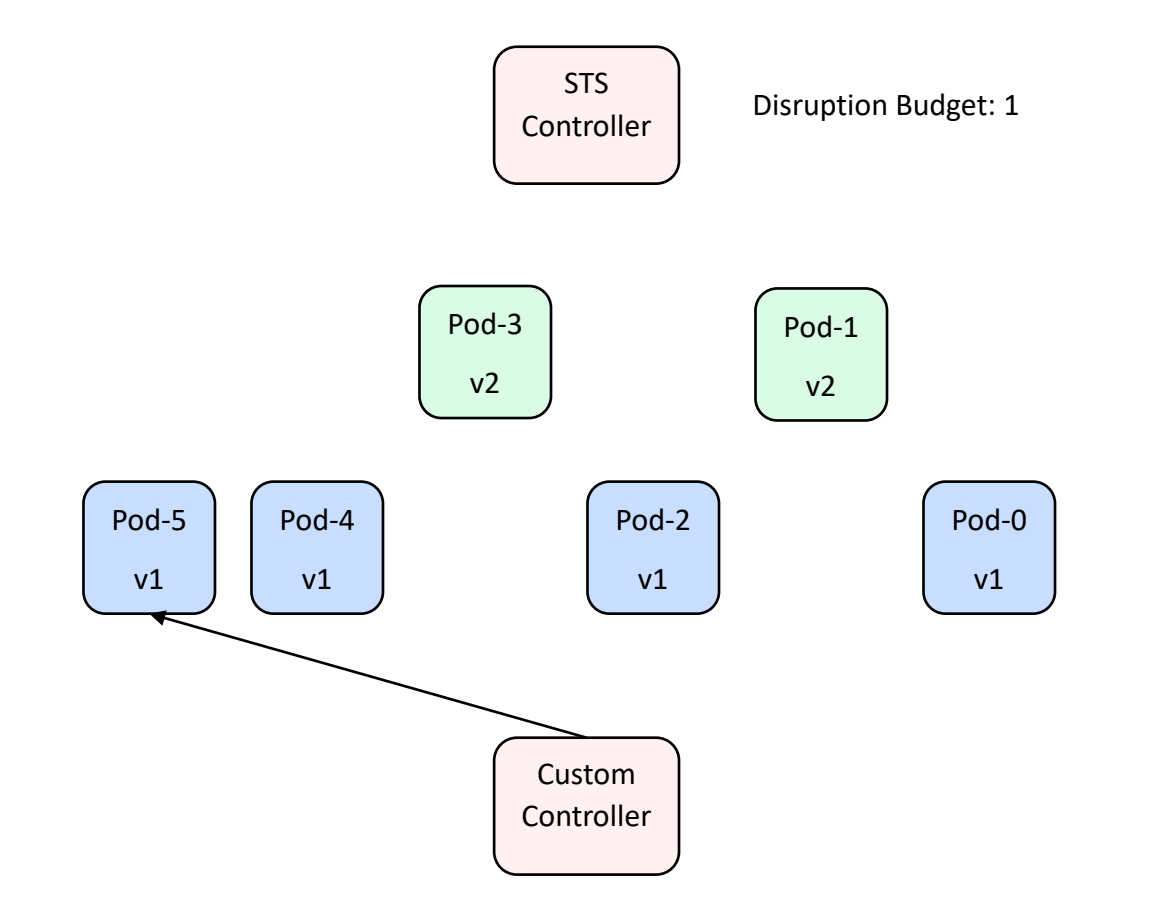

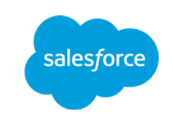

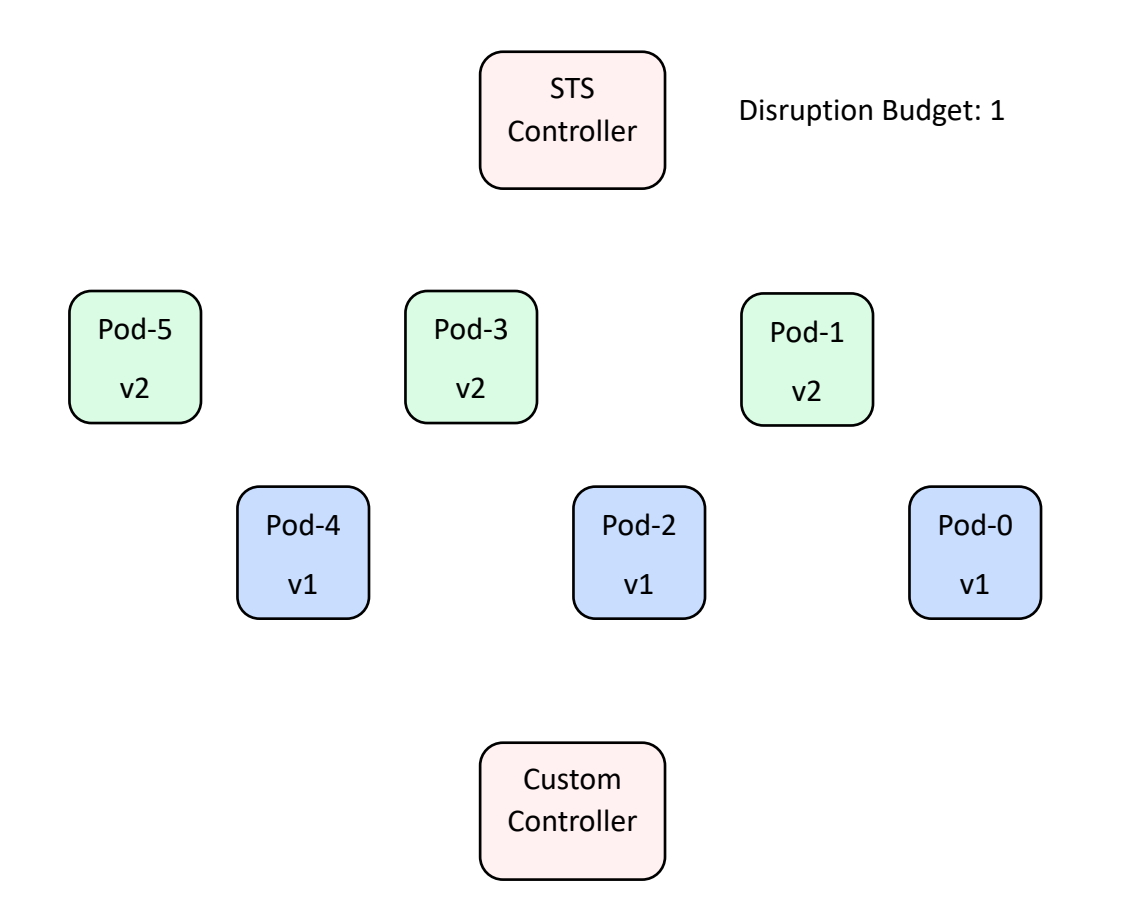

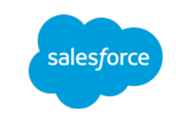

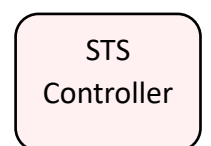

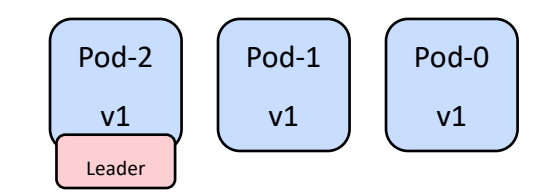

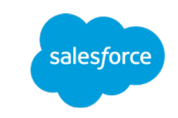

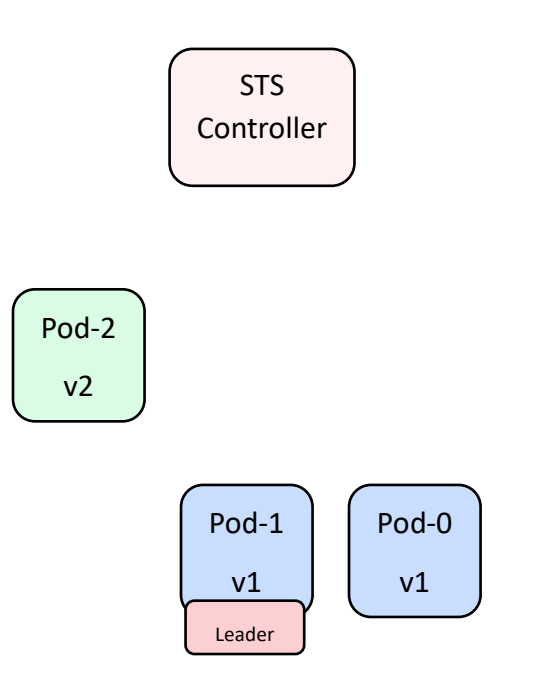

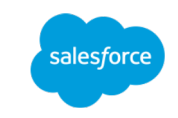

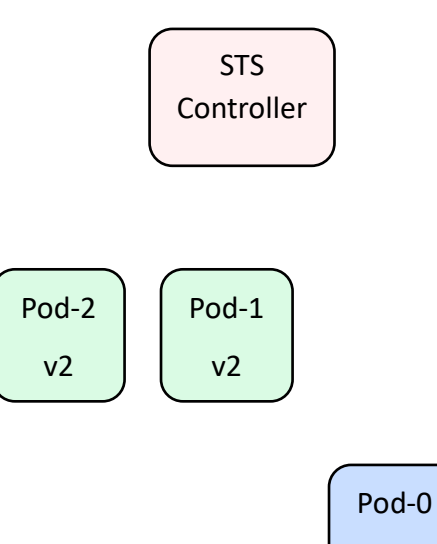

v1

Leader

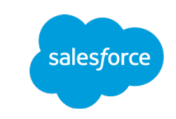

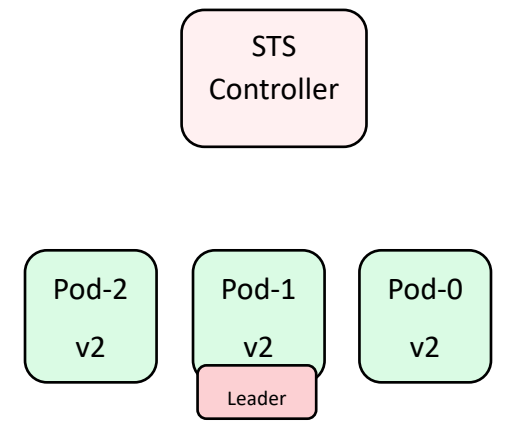

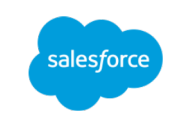

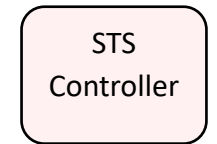

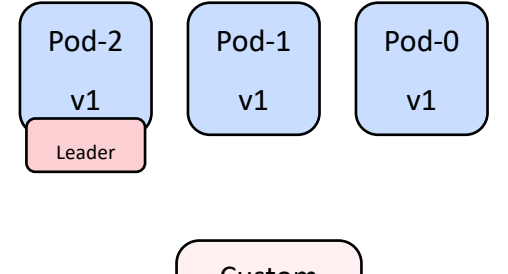

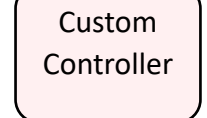

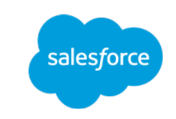

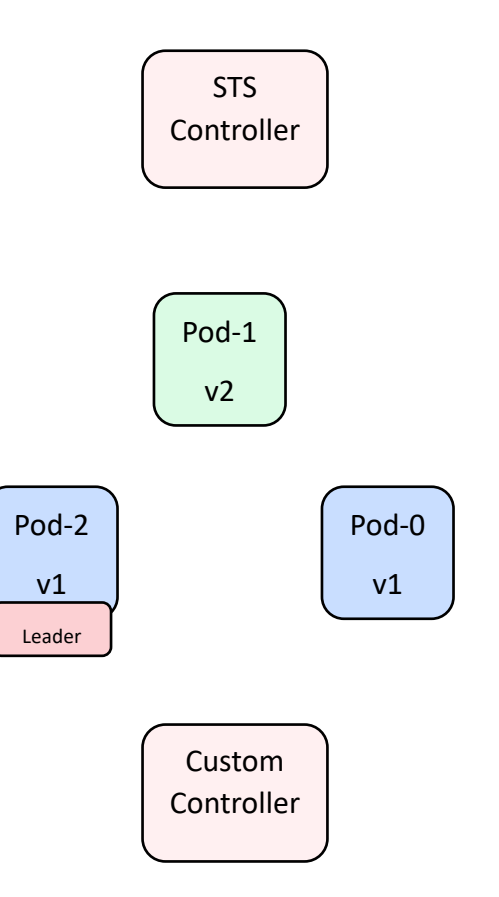

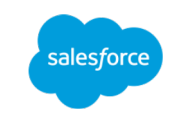

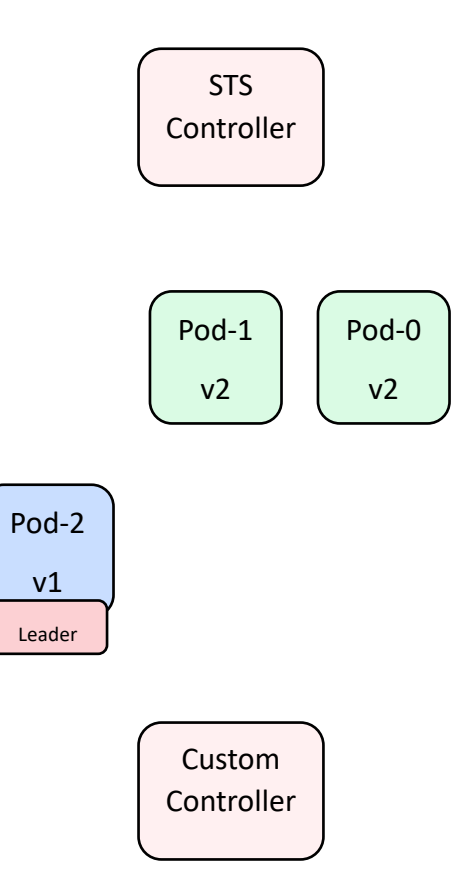

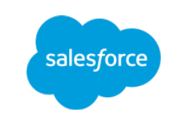

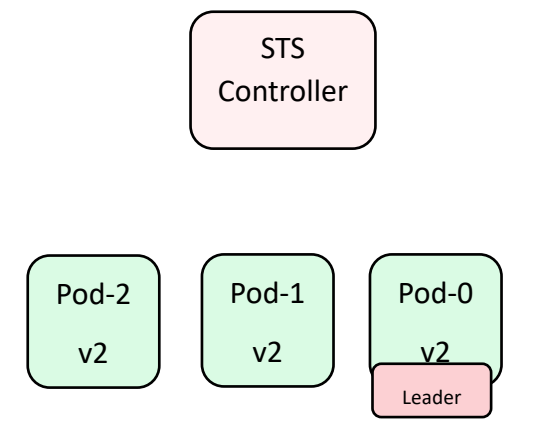

Custom Controller

# Hadoop/HBase DNS Caching Bugs

salesforc

- As Pods are recreated, DNS records keep changing
- Hadoop/HBase code caches DNS resolutions, causing failures
- Impact is most severe for metadata servers

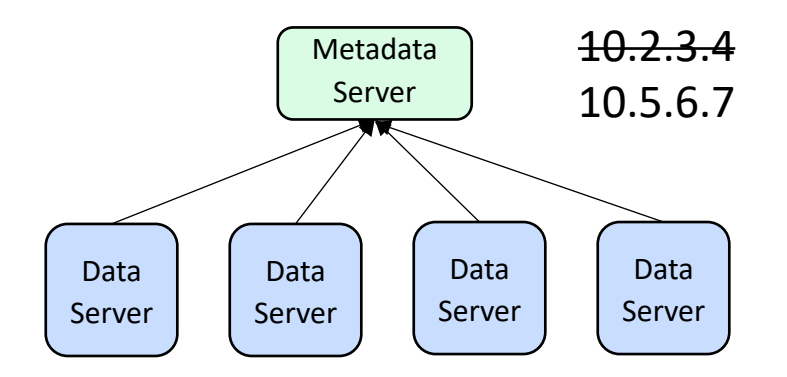

### Hadoop Bugs: Interim Solution

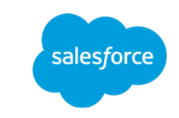

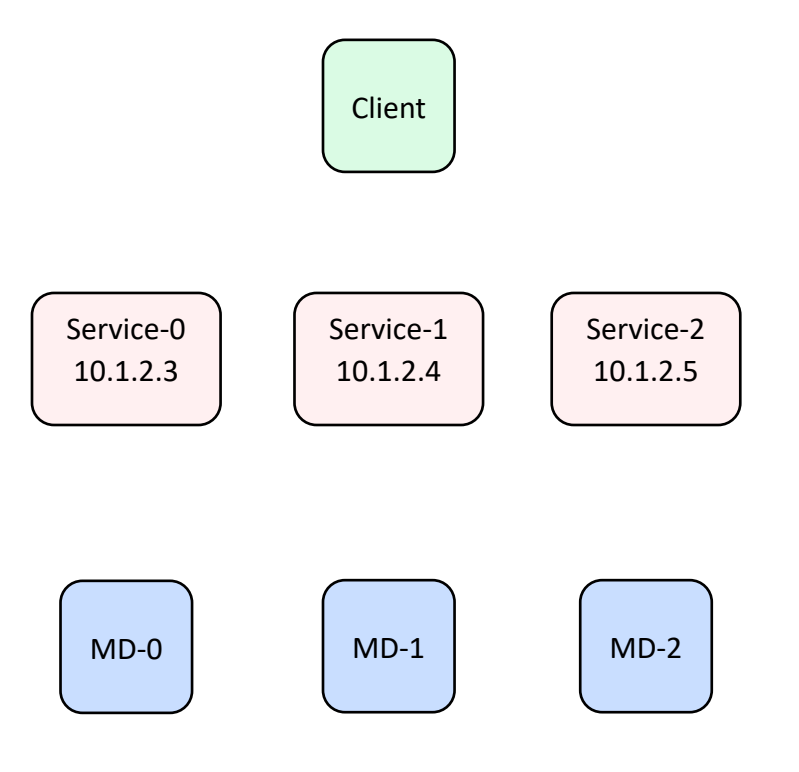

### Hadoop Bugs: Interim Solution

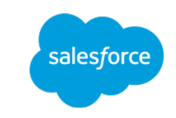

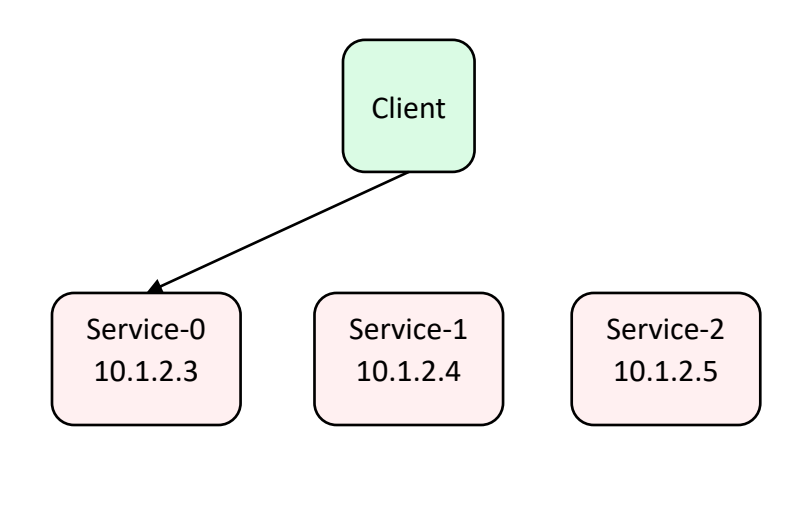

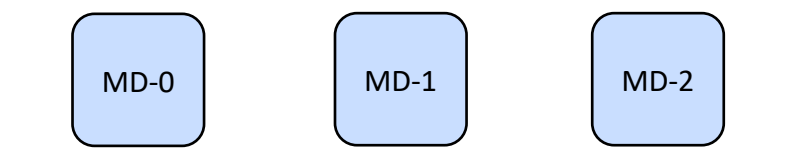

### Hadoop Bugs: Interim Solution

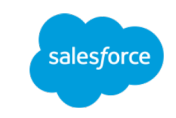

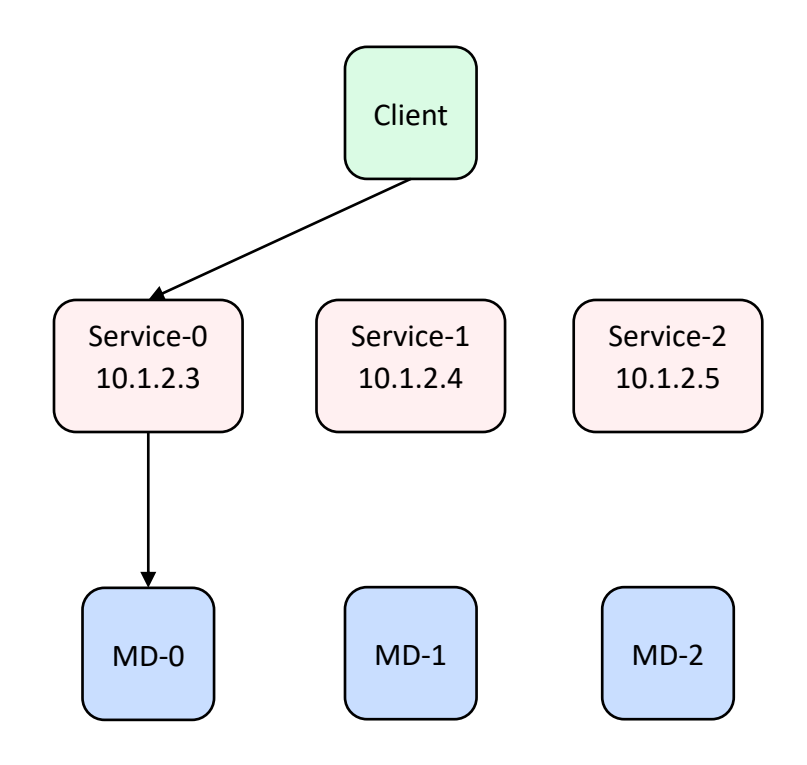

#### DNS Access

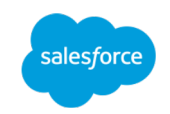

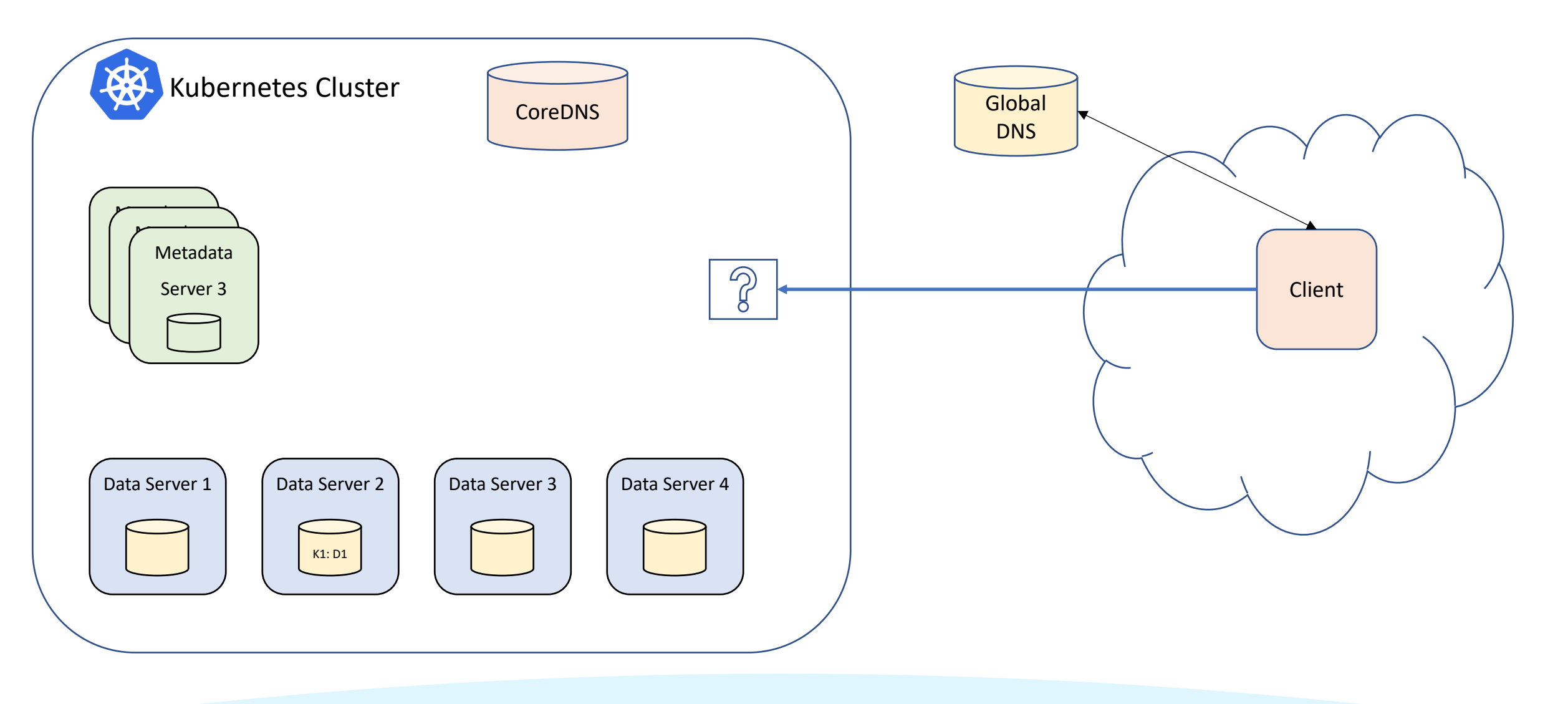

#### DNS Access

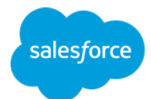

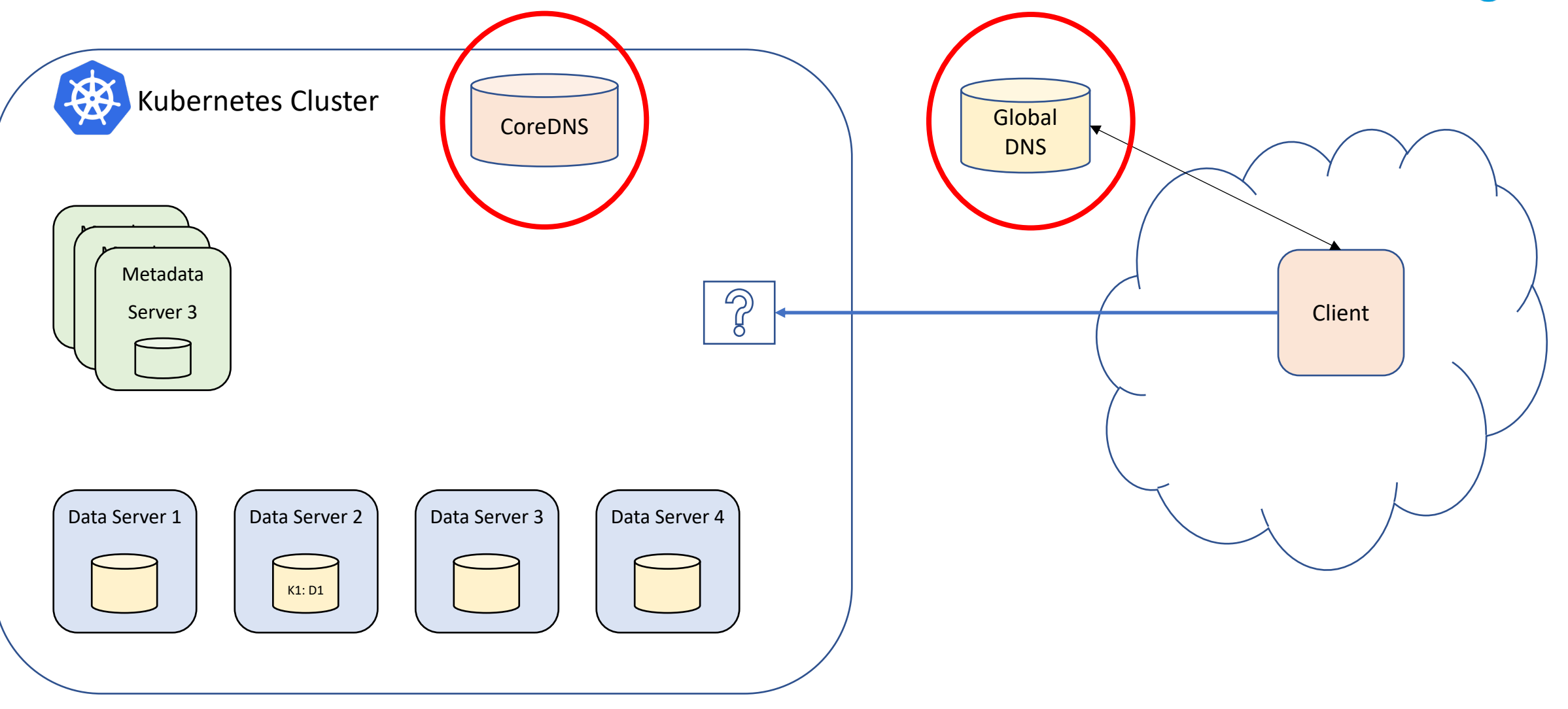

#### DNS Access

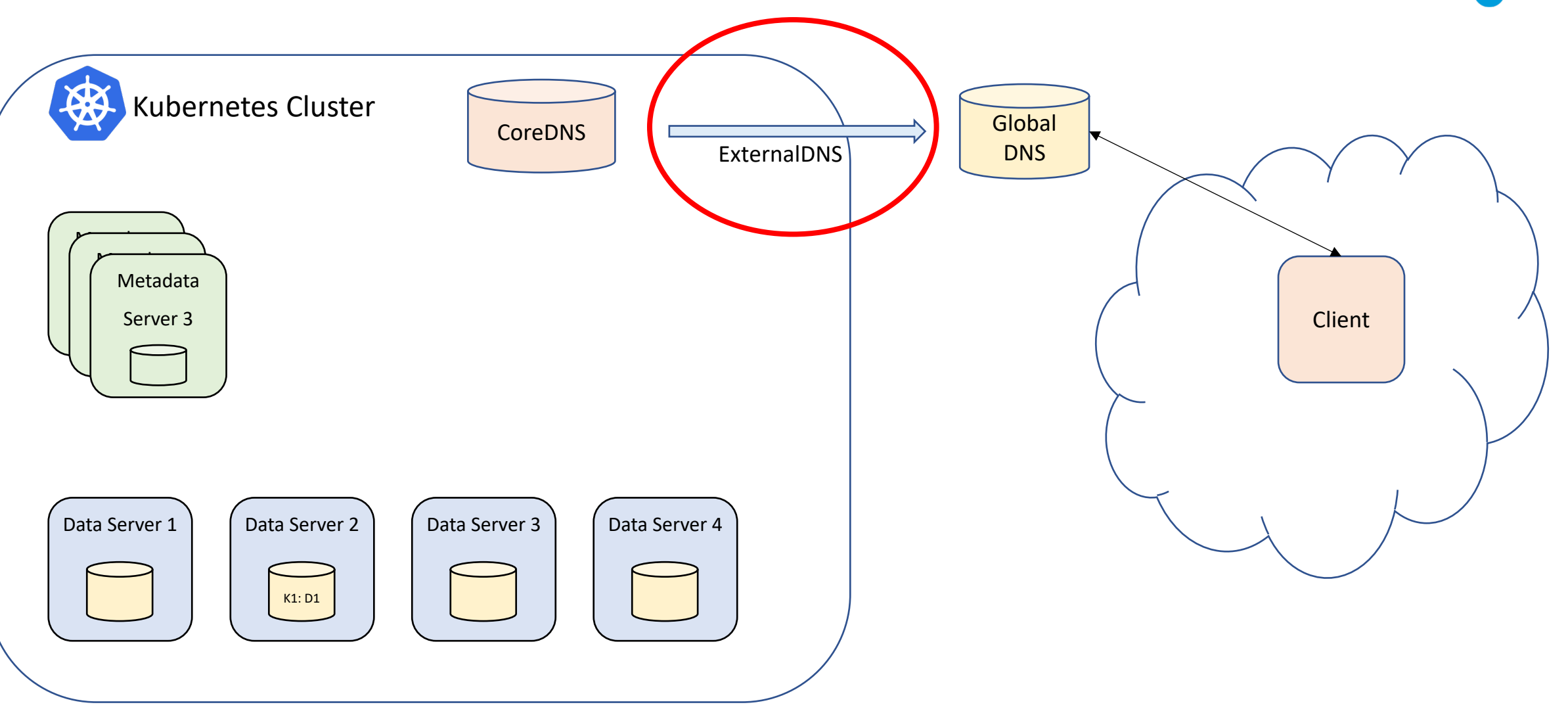

### DNS Validation

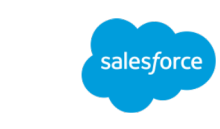

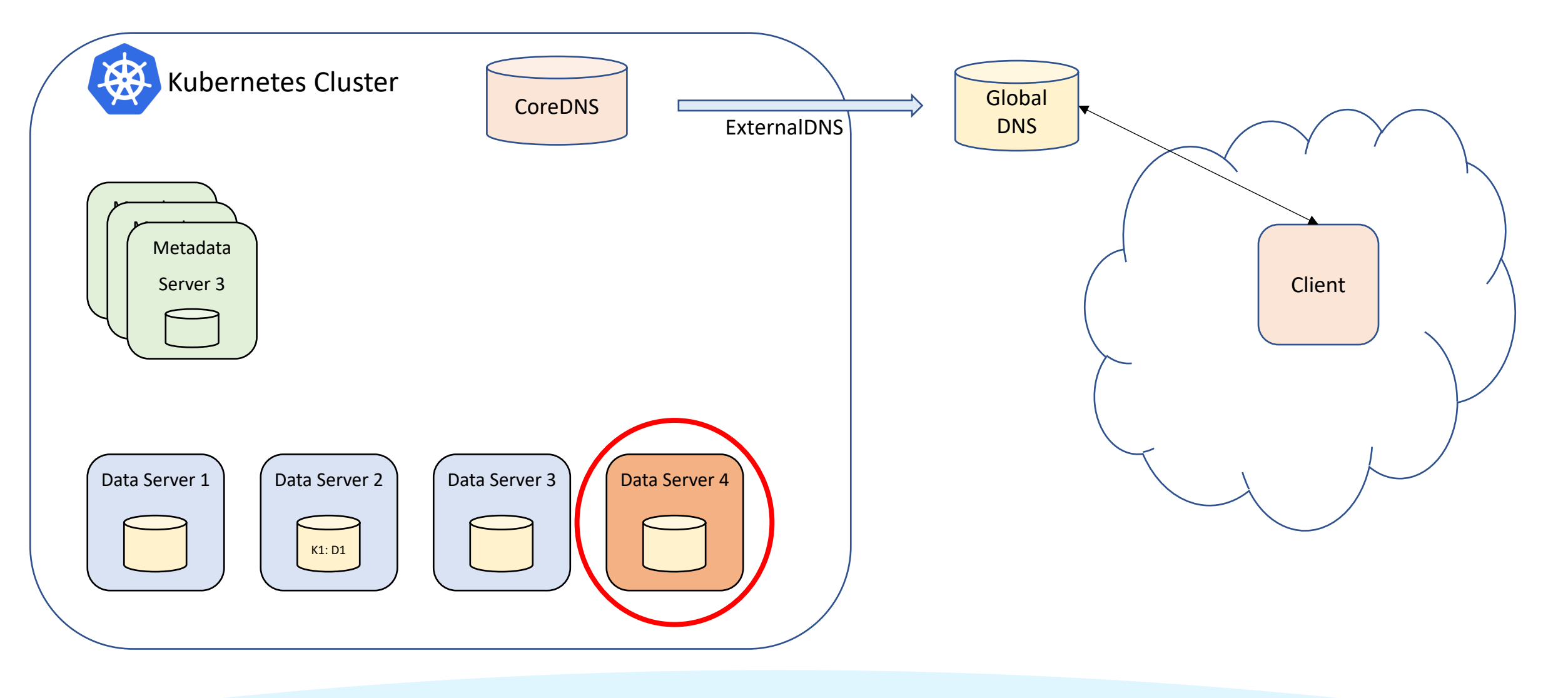

### DNS Validation

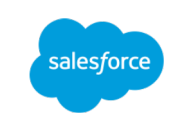

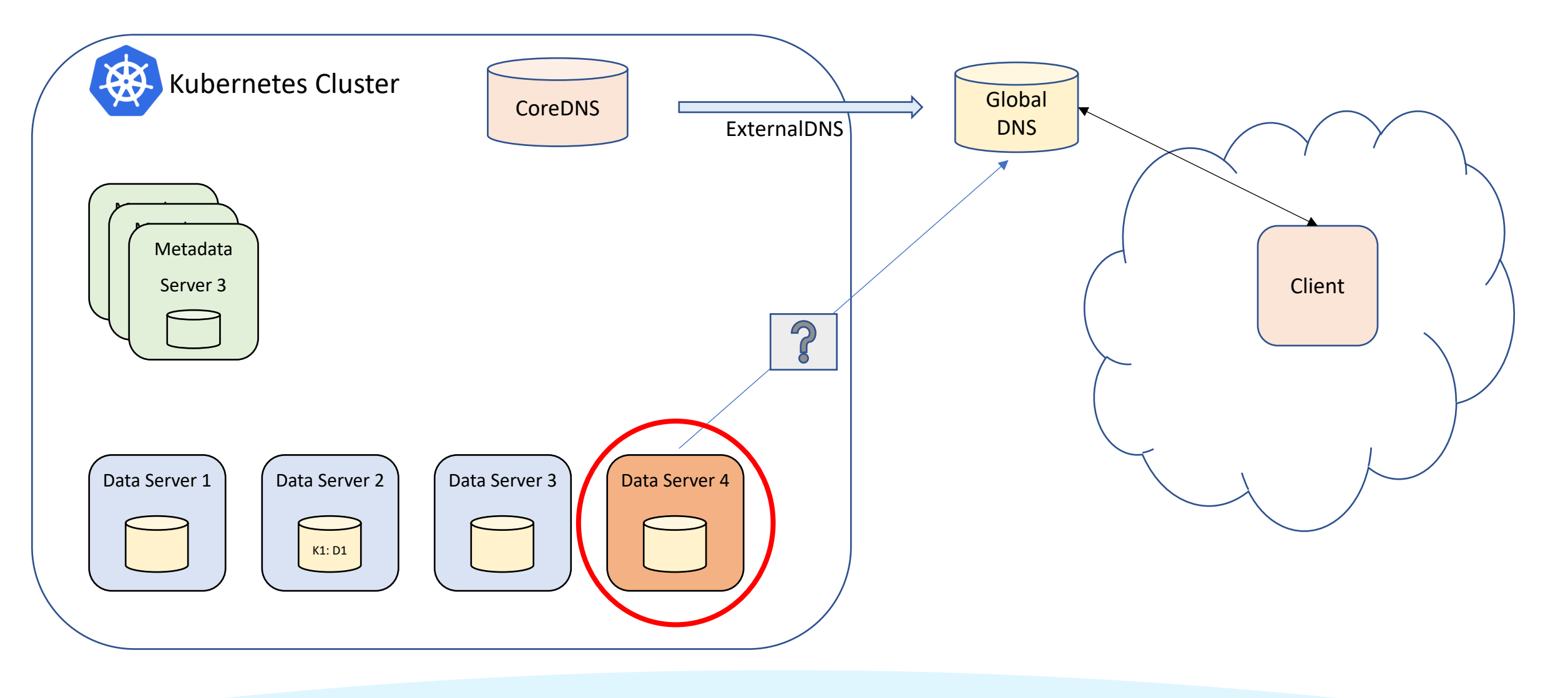

salesforce

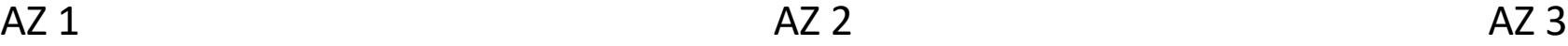

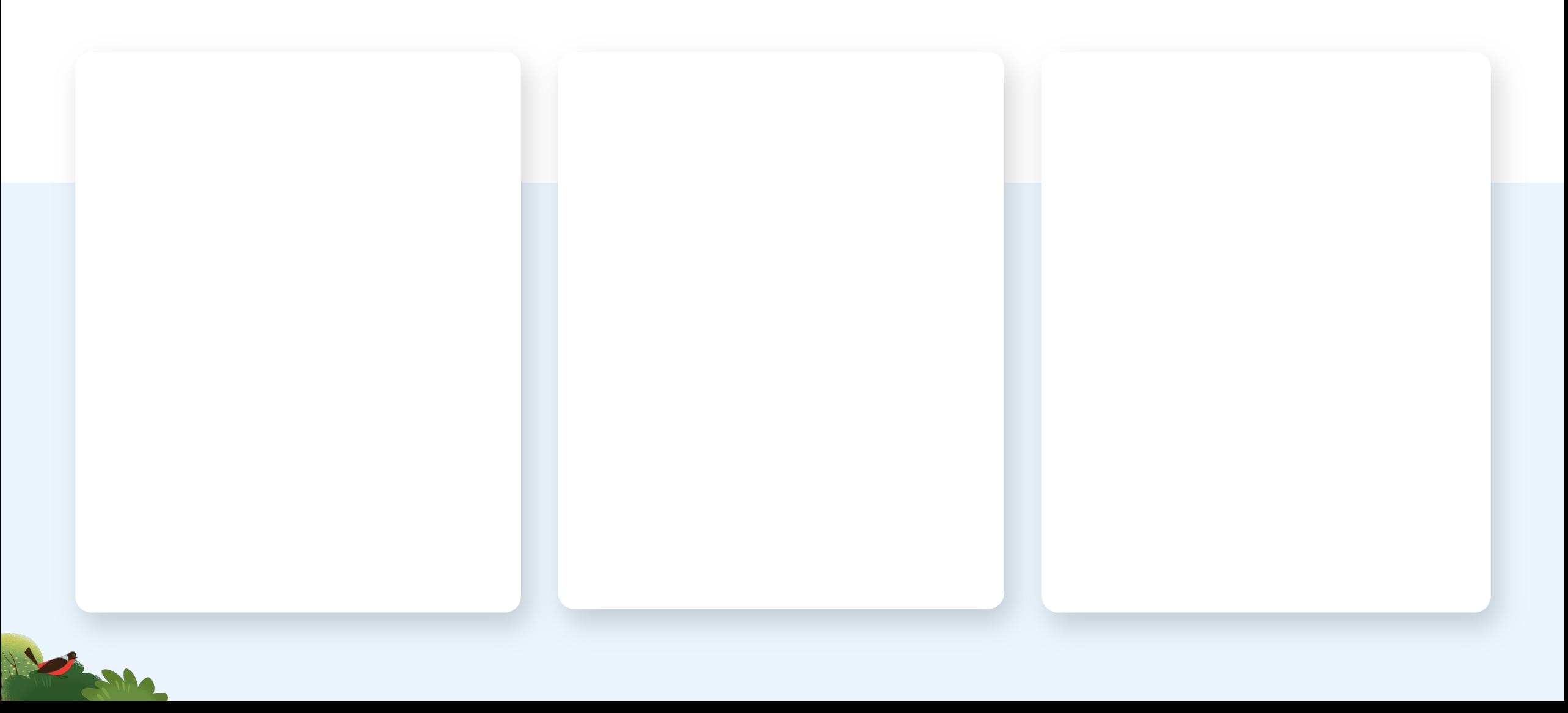

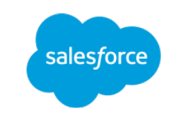

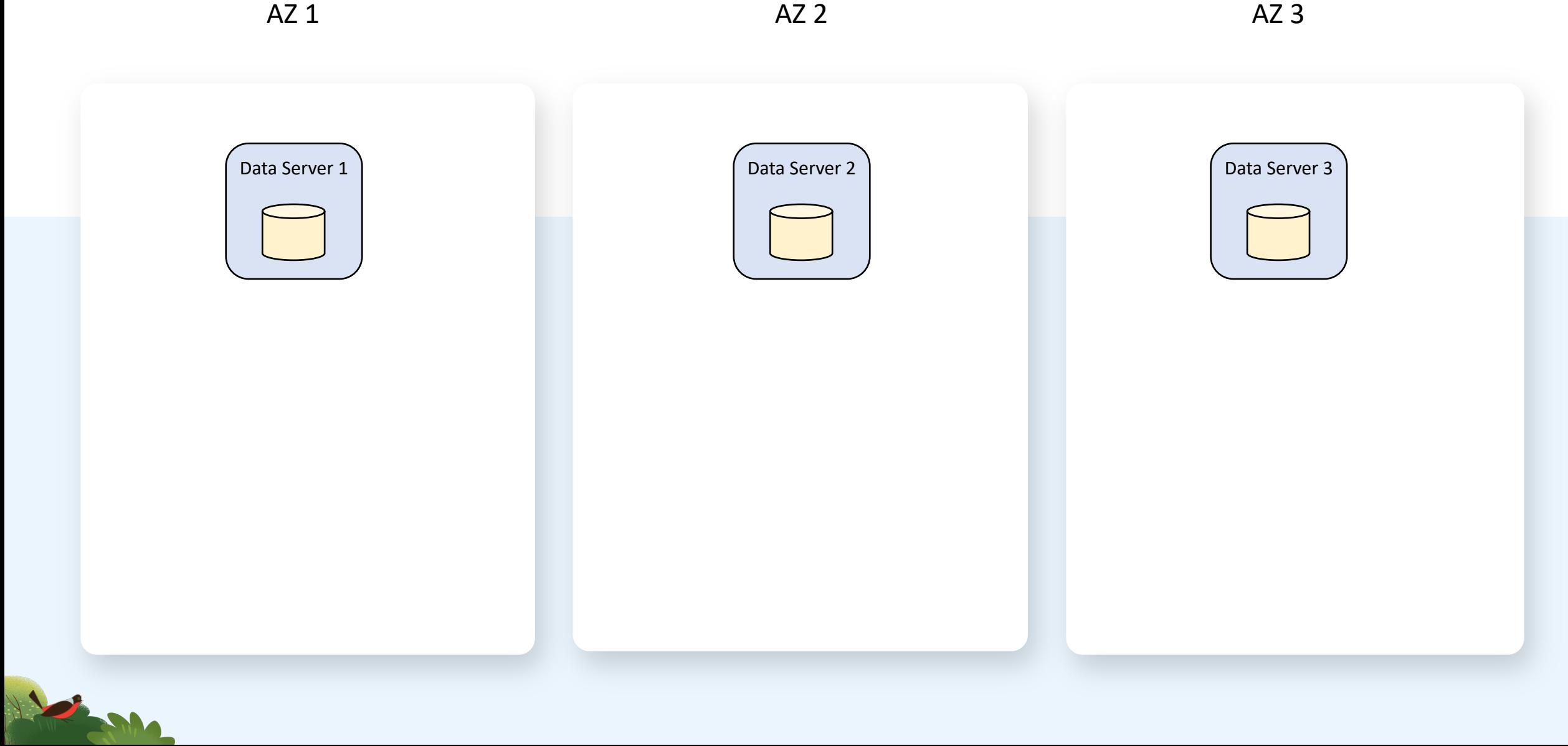

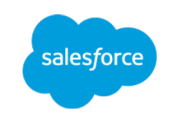

 $AZ$  1  $AZ$  3

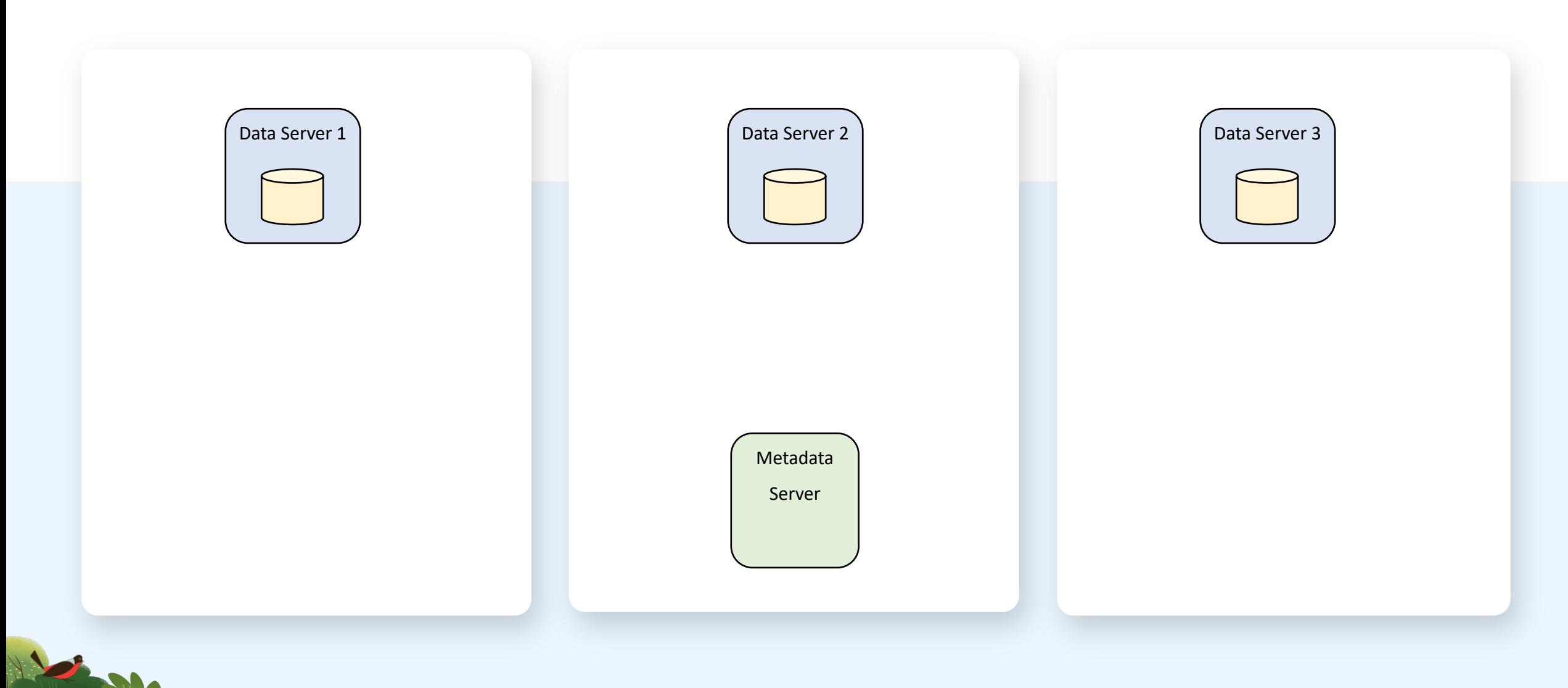

salesforce

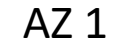

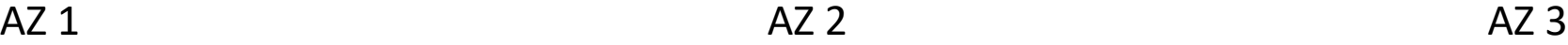

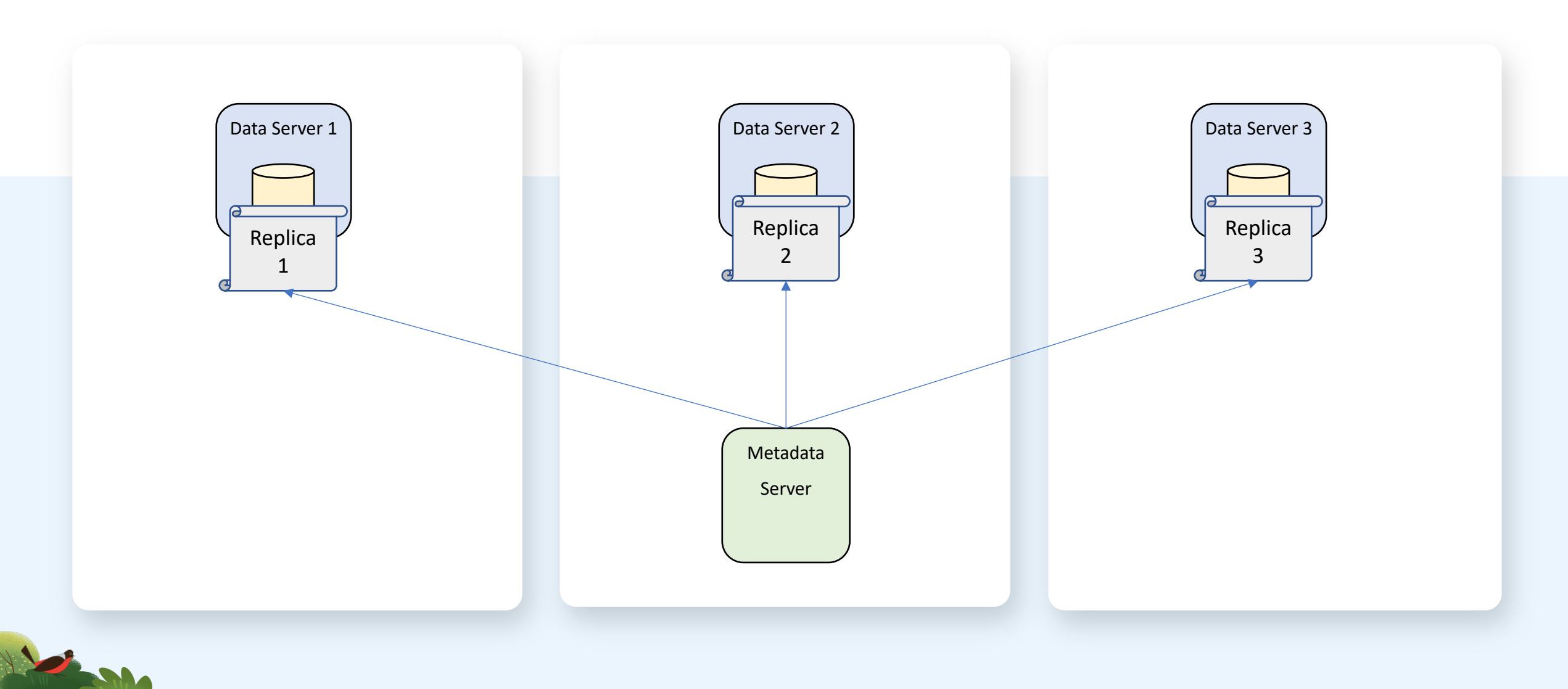

salesforce

 $AZ$  1  $AZ$  3

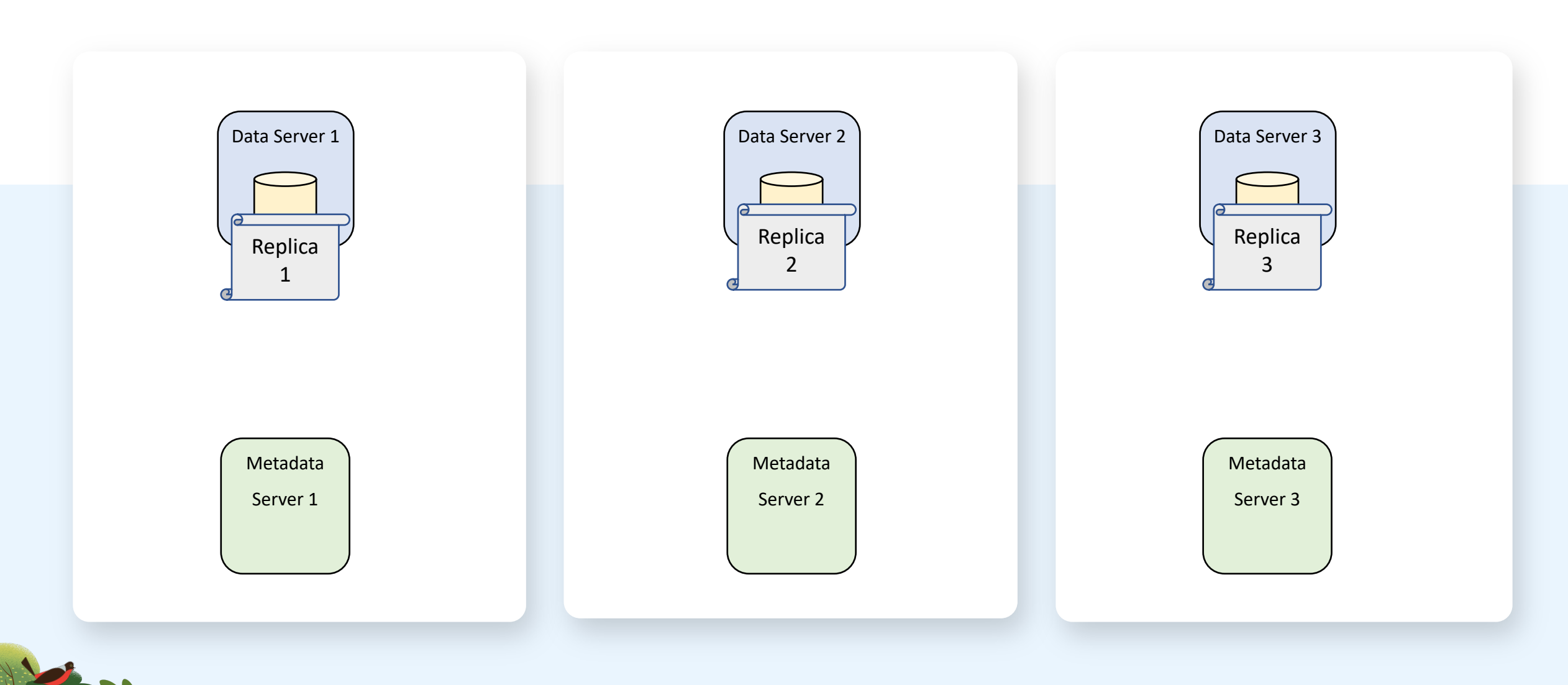

salesforce

 $AZ$  1  $AZ$  3

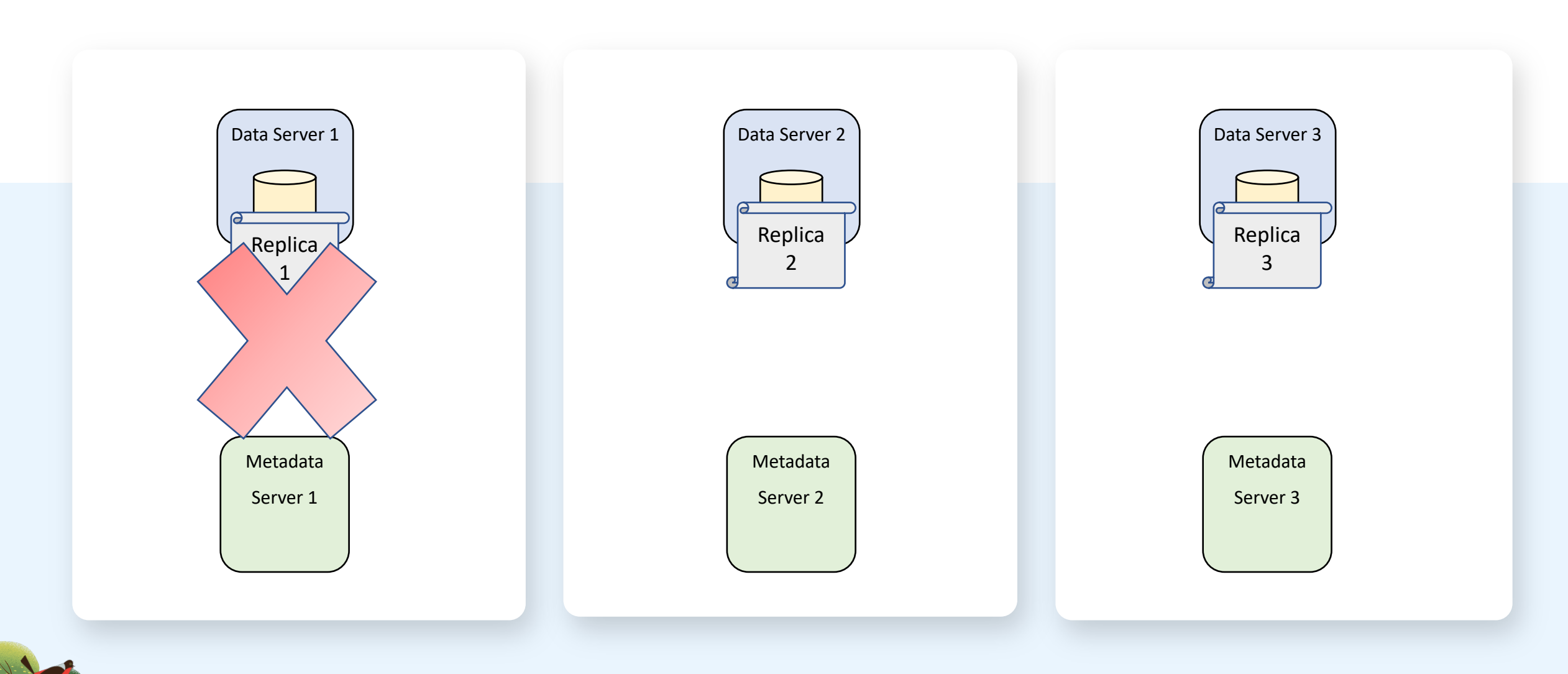
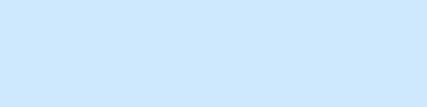

## **Thank You**